Germano Costa-Neto\*, Giovanni Galli\* , Humberto Fanelli\* , José Crossa†

Envicty pe. a software to interplay environmes and quantitative<br>genomics in agriculture<br>3<br>demano Costa-Neto\*, Giovanni Galli\*, Humberto Fanelli\*, José Crossa<sup>†</sup>,, and Roberto Fritsche-Ne<br>5<br>bepartment of Genetics, "Luiz de genomics in agriculture<br>
2<br>
3<br>
Germano Costa-Neto\*, Giovanni Galli<sup>\*</sup>, Humberto Fanelli<sup>\*</sup>, José Cros<br>
<sup>1</sup> Department of Genetics, "Luiz de Queiroz" Agriculture College, Un<br>
Brazil. E-mail: germano.cneto@usp.br (http://orc 4 5 6 7 8 9 0 Germano Costa-Neto\*, Giovanni Galli", Humberto Fanelli", José Crossa<sup>†</sup>, and Roberto Fritsche-Neto\*<br>
<sup>1</sup> Department of Genetics, "Luiz de Queiroz" Agriculture College, University of São Paulo, São Paulo,<br>
Brazil. E-mail: g <sup>1</sup> Department of Genetics, "Luiz de Queiroz" Agriculture College, University of São Paulo, São Paulo,

5  $^1$  Department of Genetics, "Luiz de Queiroz" Agriculture College, University of São Paulo, Brazil. E-mail: germano.cneto@usp.br (http://orcid.org/0000-0003-1137-6786);<br>
7  $^2$  Biometrics and Statistics Unit, Genetic R 6 Brazil. E-mail: germano.cneto@usp.br (http://orcid.org/0000-0003-1137-6786);<br>
<sup>2</sup> Biometrics and Statistics Unit, Genetic Resources Program, and Global Wheat<br>
Maize and Wheat Improvement Center (CIMMYT), Texcoco, Mexico. <sup>2</sup> Biometrics and Statistics Unit, Genetic Resources Program, and Global Wheat Program, International <sup>2</sup> Biometrics and Statistics Unit, Genetic Resources Program, and Global Wheat Program, International<br>
Maize and Wheat Improvement Center (CIMMYT), Texcoco, Mexico. E-mail: j.crossa@cgiar.org<br>
9<br> **Running Title:** Envirot Maize and Wheat Improvement Center (CIMMYT), Texcoco, Mexico. E-mail: j.crossa@cgiar.org<br>9<br>**Running Title:** Envirotyping Software for Genomics<br>**Key-words**<br>*G×E*: genotype × environment interaction;<br>*EnvRtype:* Envirotyping

0 1 2 3 4  $\overline{z}$ 

- 
- 
- 10 Running Title: Envirotyping Software for denomics<br>
11 Key-words<br>
12 G×E: genotype × environment interaction;<br>
13 EnvRtype: Envirotyping and Environmics in R;<br>
14 BGGE: Bayesian Genomic Genotype × Environment In<br>
15 Corr 11 Key-words<br>
12 *G*×*E*: genoty<br>
13 *EnvRtype*: En<br>
14 *BGGE*: Bayes<br>
15<br>
16 Correpondin  $12$  G×E: genotype × environment interaction;<br>13 EnvRtype: Envirotyping and Enviromics in<br>14 BGGE: Bayesian Genomic Genotype × Envir<br>15 Correponding Author: Germano Costa-Net Envirope: Envirotyping and Environmes in R;<br>14 BGGE: Bayesian Genomic Genotype × Environ<br>15 Correponding Author: Germano Costa-Neto (g<br>16 Correponding Author: Germano Costa-Neto (g

14 BGGE: Bayesian Genomic Genotype × Environment Interaction;<br>15<br>16 Correponding Author: Germano Costa-Neto <u>(germano.cneto@u;</u>  $16$ 16 Correponding Author: Germano Costa-Neto (germano.cneto@usp.br)

18 Envirotyping<br>19 phenotypic ad<br>20 toolkit developping<br>21 genomics. To s<br>22 tools for colle<br>23 variables (pro 18 Environmental diameters are of techniques are of techniques used to unformulate the non-generation of techniques used to interplay large-scale envirotyping data (environics) into quantitative genomics. To start an user-19 phenotical term of the state of the phenomics. To start an user-friendly envirotyping pipeline, this package offers: (1) remote sensing<br>19 percention of collecting (get\_weather and Extract\_GIS functions) and processing 21 genomics. To start an user-friendly envirotyping pipeline, this package offers: (1) remote sensing<br>22 tools for collecting (get\_weather and Extract\_GIS functions) and processing ecophysiological<br>23 variables (processWTH 22 tools for collecting (get\_weather and Extract\_GIS functions) and processing ecophysiological<br>23 variables (processWTH function) from raw-environmental data at single locations or worldwide<br>24 level; (2) environmental ch 23 variables (processWTH function) from raw-environmental data at single locations or worldwide<br>24 level; (2) environmental characterization by typing environments and profiling descriptors of<br>25 environmental quality (Env 24 level; (2) environmental characterization by typing environments and profiling descriptors of<br>25 environmental quality (EnvTyping function), but also for gathering environmental covariables as<br>26 quantitative descriptor 25 environmental quality (EnvTyping function), but also for gathering environmental covariables as<br>26 quantitative descriptors for predictive purposes (W.matrix function); (3) identification of<br>27 environmental similarity 26 quantitative descriptors for predictive purposes (W.matrix function); (3) identification of<br>
27 environmental similarity that can be used as an enviromic-based kernel (EnvKernel function) in<br>
28 whole-genome prediction 27 environmental similarity that can be used as an enviromic-based kernel (EnvKernel function) in<br>26 whole-genome prediction (GP), aiming to increase ecophysiology knowledge in genomic-best<br>29 unbiased predictions (GBLUP) whole-genome prediction (GP), aiming to increase ecophysiology knowledge in genomic-best<br>
29 unbiased predictions (GBLUP) and emulate reaction-norm effects (get\_kernel function). We<br>
30 highlight literature mining concepts 29 unbiased predictions (GBLUP) and emulate reaction-norm effects (get\_kernel function). We<br>29 unbiased predictions (GBLUP) and emulate reaction-norm effects (get\_kernel function). We<br>20 highlight literature mining concept 29 bighlight literature mining concepts in fine-tuning envirotyping parameters for each plant<br>
29 big and target growing environment. We show that envirotyping for predictive breeding is<br>
29 not only collect raw data, but 31 species and target growing environment. We show that envirotyping for predictive breeding is<br>32 not only collect raw data, but process it into a ecophysiology-smart way. Examples of use for<br>33 creating global-scale envi 32 not only collect raw data, but process it into a ecophysiology-smart way. Examples of use for creating global-scale envirotyping networks and the integration of reaction-norm modeling in GP is also outlined. We conclude 33 creating global-scale envirotyping networks and the integration of reaction-norm modeling in GP is also outlined. We conclude that EnvRtype provides a cost-effective envirotyping pipeline capable to provide good-quality 34 is also outlined. We conclude that EnvRtype provides a cost-effective envirotyping pipeline<br>35 capable to provide good-quality enviromic data for a diverse set of genomic-based studies,<br>36 especially for increasing accu 35 capable to provide good-quality enviromic data for a diverse set of genomic-based studies,<br>36 especially for increasing accuracy in GP across multiple environments. 36 especially for increasing accuracy in GP across multiple environments. 36 especially for increasing accuracy in GP across multiple environments.

EPROPER CONSERVANCE CONTROLLER<br>
37 INTRODUCTION<br>
40 Controlled by good e<br>
41 Duarte, 2007; Galli e<br>
42 environmental fluct<br>
43 (Shelford, 1931). De 39 non-genetic source of variation (E). This last may involve micro-environmental effects that can be<br>39 non-genetic source of variation (E). This last may involve micro-environmental effects that can be<br>31 Duarte, 2007; G 39 controlled by good experimental designs and phenotype correction strategies (e.g., Resende and<br>39 Duarte, 2007; Galli et al., 2018). Conversely, most of the non-genetic sources are due to macro-<br>39 environmental fluctua 9 controlled by good and phenotype controlled by good experimental fluctuations as a consequence of resource availability during crop lifetime<br>43 (Shelford, 1931). Despite this unfolded division, the effect of the environm 48 quantitative trait loci, QLT; genomic association studies, GWAS) there is a strong non-genetic 43 (Shelford, 1931). Despite this unfolded division, the effect of the environment in shaping gene-<br>expression (e.g., Plessis et al., 2015; Jończyk et al., 2017; Liu et al., 2020) and fine-tuning<br>epigenetic factors (Varott 50 techniques to collect, process, typing, and integrate the environmental information in geneticepigenetic factors (Varotto et al., 2020; Vendramin et al., 2020) creates an indissoluble<br>envirotype-phenotype covariance in the phenotypic records (Lynch and Walsh, 1998). Thus, for<br>any genotype-phenotype association stud 46 envirotype-phenotype covariance in the phenotypic records (Lynch and Walsh, 1998). Thus, for<br>47 any genotype-phenotype association study across multiple environments (e.g., mapping<br>48 quantitative trait loci, QLT; genom 47 any genotype-phenotype association study across multiple environments (e.g., mapping<br>
48 quantitative trait loci, QLT; genomic association studies, GWAS) there is a strong non-genetic<br>
49 influence that can be better un 48 quantitative trait loci, QLT; genomic association studies, GWAS) there is a strong non-genetic<br>49 quantitative trait loci, QLT; genomic association studies, GWAS) there is a strong non-genetic<br>49 techniques to collect,

48 influence that can be better understood due to the use of envirotyping-based data, i.e., core of<br>techniques to collect, process, typing, and integrate the environmental information in genetic-<br>informed studies (Costa-Ne 49 influence that can be better model genotype, and integrate the environmental information in genetic-<br>
51 informed studies (Costa-Neto et al., 2020a).<br>
52 Over the last ten years, envirotyping has been incorporated in wh 57 al., 2014; Ly et al., 2018; Millet et al., 2019), but also using those ECs to create envirotyping-based 52 Over the last ten years, envirotyping<br>53 (GP) aiming to better model genotype × env<br>54 norm from environmental covariables (ECs)<br>55 for a target environmental gradient. Those<br>56 genotype-specific coefficients for each E 53 (GP) aiming to better model genotype × environment interaction (G×E) as a function of reaction-<br>norm from environmental covariables (ECs), i.e., linearized responsiveness of a certain genotype<br>for a target environmental  $60$  large amount of phenotypic variation, while the first has the advantage of allowing a deeper 55 for a target environmental gradient. Those genomic-related reaction-norms can be modeled as<br>56 genotype-specific coefficients for each ECs due to whole-genome factorial regressions (Heslot et<br>57 al., 2014; Ly et al., 20 56 genotype-specific coefficients for each ECs due to whole-genome factorial regressions (Heslot et al., 2014; Ly et al., 2018; Millet et al., 2019), but also using those ECs to create envirotyping-based kinships (Jarquín and 2014; Ly et al., 2018; Millet et al., 2019), but also using those ECs to create envirotyping-based<br>kinships (Jarquín et al., 2014; Morais-Junior et al., 2018; Costa-Neto et al., 2020a). This last has<br>the advantage to b 58 kinships (Jarquín et al., 2014; Morais-Junior et al., 2018; Costa-Neto et al., 2020a). This last has<br>59 the advantage to be faster in approaching putative environmental similarities that may drive a<br>50 large amount of p the advantage to be faster in approaching putative environmental similarities that may drive a<br>diarge amount of phenotypic variation, while the first has the advantage of allowing a deeper<br>3 50 the advantage to be factor in approaching putative environmental similarities that may drive a<br>50 large amount of phenotypic variation, while the first has the advantage of allowing a deeper  $\frac{1}{\sqrt{2}}$  and the first typic variation, while the first has the first  $\frac{1}{\sqrt{2}}$  of all  $\frac{1}{\sqrt{2}}$  62 integration of ecophysiological enriched envirotyping data has led to outstanding results in<br>63 model crops such as maize, due to the use of Crop Growth Models (Cooper et al., 2016; Messina et<br>64 al., 2018) and Deep Ker 63 model crops such as maize, due to the use of Crop Growth Models (Cooper et al., 2016; Messina et al., 2018) and Deep Kernel approaches (Costa-Neto et al., 2020a). Combined with phenotyping and genotyping data, the use o and as mainterpresent as material crops such as material crops of al., 2020a). Combined with phenotyping<br>and genotyping data, the use of envirotyping data may leverage the molecular breeding strategies<br>to understand histor

Example 2018) and 2019) and 2019 interact of provincing data may leverage the molecular breeding strategies<br>66 to understand historical trends and cope with future environmental change scenarios (Gillberg et<br>67 al., 2019; 66 to understand historical trends and cope with future environmental change scenarios (Gillberg et al., 2019; de los Campos et al., 2020).<br>
95 Bespite the advance in the development of theories supporting the inclusion of example to understand historical trends and coperation of the diverse in the development of theories supporting the inclusion of envirotyping data in GP, there is difficult for most breeders to deal with the interplay betw Example 2014, 2014, 2014, 2014, 2014, 2014, 2014, 2014, 2014, 2014, 2016<br>
68 envirotyping data in GP, there is diff<br>
70 envirotyping, ecophysiology, and ger<br>
71 allelic diversity of target germplas<br>
72 relationship matrix Expire the advance in the development of the development of the interpretion of the envirotyping ecophysiology, and genetics. For example, to use molecular data as a sign of the allelic diversity of target germplasm or pop envirotyping and in GP, there is anti-tart declination in the interpret and the interpret environment of the allelic diversity of target germplasm or population, and then use it to build a genomic-<br>relationship matrix (GRM The state of target term and a security of target terms of the material and a senomic-<br>The distinct data into concepts and theories underlying quantitative genetics (e.g. Fisher's Infinitesimal<br>Model). Genotyping pipelines 78 pipelines to translate raw-environmental data into a useful matrix of envirotype descriptors. As 79 consequence, is lacking a workflow to interplay enviromics (pool of environmental types, 23 Model). Genotyping pipelines based on bioinformatics were successfully developed to translate<br>25 biochemical outputs collected from plant tissues onto biological significant markers of DNA<br>26 polymorphisms, e.g., genoty 27 Model Denotes and States on biological significant markers of DNA<br>
27 polymorphisms, e.g., genotyping-by-sequence (GBS, Elshire et al.,2011). To the best of our<br>
27 knowledge, there is no publicly available user-friendl The move of the minimal outputs collected from plant time time time time time time of polymorphisms, e.g., genotyping-by-sequence (GBS, Elshire et al.,2011). To the best of our knowledge, there is no publicly available use The contract of our control of the set of the set of the set of the specially software to implement envirotyping<br>The pipelines to translate raw-environmental data into a useful matrix of envirotype descriptors. As<br>conseque The matrices, there is no public in the public is no publical matrix of envirotype descriptors. As<br>
consequence, is lacking a workflow to interplay environics (pool of environmental types,<br>
abbreviated as envirotypes) and The consequence, is lacking a workflow to interplay environmics (pool of environmental types,<br>abbreviated as envirotypes) and genomics analysis, especially for conditions of GP for multi-<br>environment testing (MET) where G×

29 abbreviated as envirotypes) and genomics analysis, especially for conditions of GP for multi-<br>
81 environment testing (MET) where G×E is the main concern hampering the model's accuracy.<br>
10 In this study, we introduce E 121 Environment testing (MET) where GXT is the main concern hampering in the model model of plant<br>
82 In this study, we introduce EnvRtype, a novel R package to integrate macro-environment<br>
84 Concepts underlying the colle Figure 1993<br>
82 factors in many fields of plant, animal or ecology science. We approached basic eco-physiological<br>
84 concepts underlying the collection and processing of raw-environmental data into a biological<br>
4  $84$  concepts underlying the collection and processing of raw-environmental data into a biological  $4$ 84 concepts underlying the collection and processing of raw-environmental data into a biological

and basic processing, and also its applications in deriving quantitative and qualitative descriptors<br>
87 of relatedness. Finally, we present a comprehensive view of how envirome-based data can be<br>
88 incorporated in GP for 87 of relatedness. Finally, we present a comprehensive view of how envirome-based data can be<br>
88 incorporated in GP for predictive purposes across diverse environments. We highlight the use of<br>
89 different envirotyping l Examples a comprehensive view of the relationship and the relationship incorporated in GP for predictive purposes across diverse environments. We highlight the use of different envirotyping levels to discover descriptors o 88 different envirotyping levels to discover descriptors of environmental similarity, using crop<br>89 species to exemplify the concepts.<br>82 **Envirotyping Pipeline**<br>82 **Envirotyping Pipeline**<br>83 EnvRtype is a R package create

89 of the species to exemplify the concepts.<br>
89 **METHODS**<br>
89 **Envirotyping Pipeline**<br>
89 EnvRtype is a R package created for handling envirotyping by ecophysiology concepts in<br>
89 quantitative genetics and genomics for m 91 **METHODS**<br>92 Envirotyping Pipeline<br>93 EnvRtype is a R package cr<br>94 quantitative genetics and genomic<br>95 is not only a collection of raw en 92 Envirotyping<br>93 EnvRt:<br>94 quantitative g<br>95 is not only a<br>96 process, but a<br>ecophysiolog 92 EnvRtype is a R<br>94 quantitative genetics an<br>95 is not only a collection<br>96 process, but a pipeline l<br>97 ecophysiology-manner t<br>98 environment. Here we 93 Environments of the symptom of the symptom of the symptom of the symptom of the symptom is not only a collection of raw environmental data and their use for exploratory or predictive process, but a pipeline based from t 95 is not only a collection of raw environmental data and their use for exploratory or predictive<br>96 process, but a pipeline based from the collection of raw-data to the processing of this data in an<br>97 ecophysiology-manne process, but a pipeline based from the collection of raw-data to the processing of this data in an<br>ecophysiology-manner that make sense for describing the development of the organism in target<br>environment. Here we consider examples a proposition of environments for a target specie or germplasm (the so-called envirome). It also may denote the core of possible growing conditions and technological inputs to create different productivity levels. 97 environment. Here we consider *enviromic* as the large-scale envirotyping of a theoretical<br>99 population of environments for a target specie or germplasm (the so-called envirome). It also<br>90 may denote the core of possi 99 environment. Here we consider environments as the large-scale envirotyping of a theoretical<br>99 population of environments for a target specie or germplasm (the so-called environme). It also<br>90 may denote the core of pos 99 Population of possible growing conditions and technological inputs to create different<br>
99 productivity levels.<br>
99 productivity levels.<br>
99 The envirotyping pipeline implemented by EnvRtype software are divided in thre

101 productivity levels.<br>
102 The envirotyping pipeline implemented by EnvRtype software are divided in three<br>
103 modules, in which will brief described above and detailed in the next sections (Fig1).<br>
104 Module 1 (yello 102 The envirot<br>103 modules, in which v<br>104 Module 1 (y<br>105 collection may invo<br>106 a given location × p 103 modules, in which will brief described above and detailed in the next sections (Fig1).<br>
104 Module 1 (yellow toolboxes in Fig 1) starts for collecting raw-environmental data. Data<br>
105 collection may involve existing e 104 Module 1 (yellow toolboxes in Fig 1) starts for collecting raw-environmentation collection may involve existing experimental trials (single trials sampling) or historic a given location  $\times$  planting date arrangement. 105 collection may involve existing experimental trials (single trials sampling) or historical trends for<br>106 a given location × planting date arrangement. This module gathers the functions for remote data<br>5 106 a given location × planting date arrangement. This module gathers the functions for remote data<br>106 a given location × planting date arrangement. This module gathers the functions for remote data  $10^{61}$  and totally  $\frac{1}{2}$  planting date arrangement. This module gathers the functions for remote data  $\frac{1}{2}$ 

108 such as the effect or air temperature on radiation use efficiency. Thus, englobes a toolbox with<br>
109 "Remote Data Collection" and "Data Processing" steps, both designed to assist researchers with<br>
110 lower budgets to <sup>109</sup> "Remote Data Collection" and "Data Processing" steps, both designed to assist researchers with<br>110 lower budgets to fund in-field environmental sensing equipment. More detail about the<br>111 theoretical basis of enviro

110 lower budgets to fund in-field environmental sensing equipment. More detail about the<br>111 theoretical basis of environmental sensing and the module itself is given in the section named<br>112 "Module 1: Remote Environment 111 theoretical basis of environmental sensing and the module itself is given in the section named<br>
112 "Module 1: Remote Environmental Sensing".<br>
113 The processed environmental information now can be used for many purpos <sup>9</sup><br>
112 "Module 1: Remote Environmental Sensing".<br>
113 The processed environmental information now can be used for many purposes. At Module<br>
114 2, we designed tools for environmental profiling (characterization of enviro The processed environmental information<br>113 The processed environmental prof<br>114 2, we designed tools for environmental prof<br>115 It also can be done across different time<br>116 associated with some crop) or fixed time i<br>117 114 2, we designed tools for environmental profiling (characterization of environmental variations).<br>115 It also can be done across different time intervals of crop growth and development (when<br>116 associated with some cro

115 It also can be done across different time intervals of crop growth and development (when<br>116 associated with some crop) or fixed time intervals (to characterize locations). The toolbox of<br>117 environmental characteriza 116 associated with some crop) or fixed time intervals (to characterize locations). The toolbox of<br>117 environmental characterization (green toolbox in Fig 1) involves two types of profiling:<br>118 (1) discovering environmen 117 environmental characterization (green toolbox in Fig 1) involves two types of profiling:<br>
116 (1) discovering environmental types (envirotypes, hereafter abbreviated as ETs) and their<br>
119 frequency of occurrence at ea 118 (1) discovering environmental types (envirotypes, hereafter abbreviated as ETs)<br>119 frequency of occurrence at each growing environment (location, planting date, year).<br>120 ET-discovering step, it is possible to create 119 frequency of occurrence at each growing environment (location, planting date, year). From the<br>120 ET-discovering step, it is possible to create environmental profiles and group environments with<br>121 the same ET pattern

120 ET-discovering step, it is possible to create environmental profiles and group environments with<br>121 the same ET pattern. It is also useful for running exploratory analysis, such as to discovery the<br>122 main ET of plan 121 the same ET pattern. It is also useful for running exploratory analysis, such as to discovery the<br>122 main ET of planting dates at a target location.<br>123 (2) gathering environmental covariables (hereafter abbreviated a 122 main ET of planting dates at a target location.<br>
122 main ET of planting dates at a target location.<br>
123 (2) gathering environmental covariables (hereafter abbreviated as ECs) from point-<br>
124 estimates (e.g., mean ai 123 (2) gathering environmental covaria<br>
124 estimates (e.g., mean air temperature, cum<br>
125 purposes, since basic interpretation of  $G \times E$ <br>
126 end of this process, a matrix of ECs (W) is crea<br>
127 detail about this modu 125 purposes, since basic interpretation of G×E to estimate raining. This EFF and FF action of the end of this process, a matrix of ECs (W) is created and integrated with tools from Module 3. More detail about this module 126 end of this process, a matrix of ECs (**W**) is created and integrated with tools from Module 3. More<br>127 detail about this module are given in the section "Module 2: Macro-Environmental<br>128 Characterization".<br>129 Finall 127 detail about this module are given in the section "Module 2: Macro-Environmental<br>128 Characterization".<br>129 Finally, the information from Module 2 can be used to create environmental similarity and<br>130 integrate robust

130 integrate robust GP platforms for multiple environments, i.e., the hereafter referred as 128 Characterization".<br>
129 Finally, the information from Module 2 can be used to create environmental similarity and<br>
130 integrate robust GP platforms for multiple environments, i.e., the hereafter referred as<br>
6 129 Finally, the<br>130 integrate robust 130 integrate robust GP platforms for multiple environments, i.e., the hereafter referred as<br>6  $\frac{1}{\sqrt{3}}$  132 environmental similarity using correlations or Euclidean distances across different trials realized<br>
133 from ECs. Thus, we develop a function to integrate this enviromic sources in GP as an additional<br>
134 source of 133 from ECs. Thus, we develop a function to integrate this enviromic sources in GP as an additional<br>
134 source of variation to bridge the gap between genomic and phenotypic variation. For that, we<br>
135 provide at least

134 source of variation to bridge the gap between genomic and phenotypic variation. For that, we<br>135 provide at least four different structures, into a flexible platform to integrate multiple genomic<br>136 and enviromic kins provide at least four different structures, into a flexible platform to integrate multiple genomic<br>and environic kinships.<br>Tigure 1 show some possible outputs of EnvRtype package (in red toolbox colors), in<br>which **W** can b 136 and enviromic kinships.<br>
137 Figure 1 show some possible outputs of EnvRtype package (in red toolbox colors), in<br>
138 which **W** can be used to interpret G×E (e.g., factorial regression, see) or exploit it in terms of<br> 137 Figure 1 show so<br>138 which **W** can be used to<br>139 increasing the predictive<br>140 is given in the section "1<br>141 some theoretical detail a<br>142 **Software** 138 which **W** can be used to interpret G×E (e.g., factorial regression, see) or exploit it in terms of increasing the predictive ability of GP implemented in BGGE package. About this last, more detail is given in the secti 139 increasing the predictive ability of GP implemented in BGGE package. About this last, more detail<br>140 is given in the section "Module 3: Environmental Similarity and Kernels for GP". Below we gave<br>141 some theoretical

149 is given in the section "Module 3: Environmental Similarity and Kernels for GP". Below we gave<br>
141 some theoretical detail about each module and description of the functions used to implement it.<br>
142 **Software**<br>
143 141 some theoretical detail about each module and description of the functions used to implement it.<br>
142 **Software**<br>
143 The R package EnvRtype is available at https://github.com/allogamous/EnvRtype<br>
144 [verified 18 July 142 **Software**<br>142 **Software**<br>143 The R package EnvRtype is available at https://github.com/allogamous/EnvRtype<br>144 [verified 18 July. 2020]). More detail about graphical plots and additional codes can also be found<br>145 in 143 The<br>144 [verified 18<br>145 in this Git<br>146 package:<br>BOX 1: Inst<br>> install.p 144 [verified 18 July. 2020]). More detail about graphical plots and additional codes can also be found<br>
145 in this Git Hub webpage. Typing the following command in R will automatically install the<br>
146 package:<br>
BOX 1: 145 in this Git Hub webpage. Typing the following command in R will automatically install the<br>
146 package:<br>
BOX 1: Install EnvRtype<br>
> install.packages('devtools')<br>
> devtols:install\_github('allogamous/EnvRtype')<br>
> requi 146 package:<br>
BOX 1: Install EnvRtype<br>
> install.packages ('devtools')<br>
> devtools::install\_github('allogamous/EnvRtype')<br>
> require('EnvRtype')<br>
147

## $3 + 11$ <br>  $> 11$ <br>  $> 147$ <br>
BOX 1: In<br>  $> 147$

BOX 1: Install EnvRtype > install.packages('devtools') > devtools::install\_github('allogamous/EnvRtype')

> require('EnvRtype')

148 What we call by "environment" is a uni<br>150 date and management, which gathers the fluc<br>151 the first step of any envirotyping study is the c<br>152 for most breeding programs around the world<br>153 equipment (e.g. weather-s date and management, which gathers the fluctuation for a core of environmental factors. Thus,<br>151 the first step of any envirotyping study is the collection of reliable environmental data. However,<br>152 for most breeding pr 151 the first step of any envirotyping study is the collection of reliable environmental data. However,<br>152 for most breeding programs around the world, this step is limited by the availability of sensing<br>153 equipment (e. 152 for most breeding programs around the world, this step is limited by the availability of sensing<br>153 equipment (e.g. weather-stations) installed in the field or in a near place. It is important to<br>154 highlight that so 153 equipment (e.g. weather-stations) installed in the field or in a near place. It is important to highlight that some equipment can be expensive or difficult to access for some research groups in certain regions, such as 154 highlight that some equipment can be expensive or difficult to access for some research groups in certain regions, such as development countries. For this reason, below we present two justifications for incorporating a 155 certain regions, such as development countries. For this reason, below we present two<br>156 justifications for incorporating a remote environmental sensing routine (in-silico) into this<br>157 package. Then, we present reco

156 justifications for incorporating a remote environmental sensing routine (in-silico) into this<br>157 package. Then, we present recommendations to enrich the envirotyping platforms in order to<br>158 collect and organize envi 157 package. Then, we present recommendations to enrich the envirotyping platforms in order to collect and organize environmental data that will be useful in the decision-making of breeders.<br>
158 Firstly, in order to facil 158 collect and organize environmental data that will be useful in the decision-making of breeders.<br>
159 Firstly, in order to facilitate the steps of collection of the environmental data, we decided<br>
160 to insert a routin 159 Firstly, in order to facilitate the steps of collection of the environmental data, we decide<br>160 to insert a routine for collecting basic daily weather data through the Nasa Power databa<br>161 which can access informatio 160 to insert a routine for collecting basic daily weather data through the Nasa Power database,<br>161 which can access information on a daily scale anywhere on the globe. This database was<br>162 integrated using the tools pro 161 which can access information on a daily scale anywhere on the globe. This database was<br>162 integrated using the tools provided by the nasapower R package (Sparks, 2018). In addition, we<br>163 integrate the raster R packa 162 integrated using the tools provided by the nasapower R package (Sparks, 2018). In addition, we integrate the raster R package to support the download of climatic data (from the WorldClim database, Fick and Hijmans, 201 163 integrate using the tool provided by the nasapower repeating (sparks) 2129) in antition of the tools integrate the raster R package to support the download of climatic data (from the WorldClim database, Fick and Hijman 164 database, Fick and Hijmans, 2017) and SRTM (Shuttle Radar Topography Mission, providing<br>165 information about elevation). The information from both data bases are freely available and can<br>166 be downloaded using geogra 165 information about elevation). The information from both data bases are freely available and can<br>166 be downloaded using geographical coordinates (Latitude and Longitude, given in decimal<br>167 degrees, both in WGS84 form

166 be downloaded using geographical coordinates (Latitude and Longitude, given in decimal degrees, both in WGS84 format) for a specific time window (e.g., from sowing to harvest).<br>
168 Secondly, the processing of the coll 167 degrees, both in WGS84 format) for a specific time window (e.g., from sowing to harvest).<br>
168 Secondly, the processing of the collected environmental data requires some expertise in<br>
169 fields such as agrometeorology 168 Secondly, the processing of the collected environmental data requires some experiented formation in explaining the crops adaptation, the environmental data must be representative or a specific time window (e.g., from s 169 fields such as agrometeorology, soil physics and ecophysiology. It is because to be really effective<br>170 in explaining the crops adaptation, the environmental data must be representative of some<br>170 in explaining the c 170 in explaining the crops adaptation, the environmental data must be representative of some  $\frac{8}{3}$ 170 in explaining the crops adaptation, the environmental data must be representative of some

172 temperature, relative air humidity and solar radiation driving the crops evapotranspiration and,<br>173 consequently, the soil-water balance).<br>174 A direct example of the importance of processing raw-envirotyping data int 173 consequently, the soil-water balance).<br>
174 A direct example of the importance of processing raw-envirotyping data into<br>
175 evapotysiogical enriched information is given for the variable "daily air temperature". This<br> 174 A direct example of the interestinant 175 ecophysiogical enriched information<br>176 variable can be processed in heat-unit<br>177 range, which is specie-specific for different 178 traits such as grain yield in maize, the<br>17 175 ecophysiogical enriched information is given for the variable "daily air temperature". This<br>176 variable can be processed in heat-units, heat-stress effect on radiation use efficiency and thermal<br>177 range, which is sp 176 variable can be processed in heat-units, heat-stress effect on radiation use efficiency and thermal<br>
177 range, which is specie-specific for different crops such as maize, soybean, pinewood etc. For some<br>
178 traits su 177 range, which is specie-specific for different crops such as maize, soybean, pinewood etc. For some<br>178 traits such as grain yield in maize, the impact of those temperature-derived factors differs from<br>179 the impact ob 178 traits such as grain yield in maize, the impact of those temperature-derived factors differs from<br>179 the impact observed for traits such as plant height or flowering time. This dynamic has also a<br>180 variation across 179 the impact observed for traits such as plant height or flowering time. This dynamic has also a variation across the crop development, which can be more or less suitable to become a stressful factor in certain phenologi 180 variation across the crop development, which can be more or less suitable to become a stressful<br>181 factor in certain phenological stages (e.g., heat in flowering time in maize has a higher impact on<br>182 grain yield). 181 factor in certain phenological stages (e.g., heat in flowering time in maize has a higher impact on<br>182 grain yield). Before this ecophysiological processing, some quality control of this data can also be<br>183 done in o

grain yield). Before this ecophysiological processing, some quality control of this data can also be<br>done in order to remove possible outliers. Below is detailed some of those subroutines.<br>**Remote data collection**<br>In the m 183 done in order to remove possible outliers. Below is detailed some of those subroutines.<br>
183 done in order to remove possible outliers. Below is detailed some of those subroutines.<br>
184 **Remote data collection**<br>
185 En 184 **Remote data collection**<br>185 EnvRtype implements the remote collection of daily weather and elevation<br>186 *get\_weather* function. This function has the following arguments: the environm<br>187 (env.id); geographic coordin 185 EnvRtype implem<br>186 *get\_weather* function. T<br>187 (env.id); geographic c<br>188 (start.day and end.day<br>189 which sets the raster file<br>190 by their 3 letter ISO co 186 *get\_weather* function. This function has the following arguments: the environment name<br>
187 (env.id); geographic coordinates (latitude, **1at**; longitude, **1on**) in WGS84; time interval<br>
188 (start.day and end.day, giv 187 (env.id); geographic coordinates (latitude,  $1$ at; longitude,  $1$ on) in WGS84; time interval<br>
188 (start.day and end.day, given in "year-month-day"); and country identification (country),<br>
189 which sets the raster fi 187 (start.day and end.day, given in "year-month-day"); and country identification (country),<br>
189 (start.day and end.day, given in "year-month-day"); and country identification (country),<br>
189 which sets the raster file 189 which sets the raster file of elevation for the region of a specific country. Countries are specified<br>190 by their 3 letter ISO codes (check in https://github.com/allogamous/EnvRtype or use the<br>191 function getData("IS 199 by their 3 letter ISO codes (check in https://github.com/allogamous/EnvRtype or use the function getData("ISO3") from raster package to see these codes).<br>
192 Table 1 shows the names of the outputs of *get\_weather* and

191 function getData("ISO3") from raster package to see these codes).<br>
191 function getData("ISO3") from raster package to see these codes).<br>
192 Table 1 shows the names of the outputs of *get\_weather* and the *processWTH* 192 Table 1 shows the names of the outputs of *get\_weather* and<br>193 basic Processing). All weather information is given in daily scale 192 Table 1 shows the names of the outputs of get\_weather and the processWTH (see Tools for<br>193 basic Processing). All weather information is given in daily scale. Altitude (ALT) information is<br>9 193 basic Processing). All weather information is given in daily scale. Altitude (ALT) information is<br>9

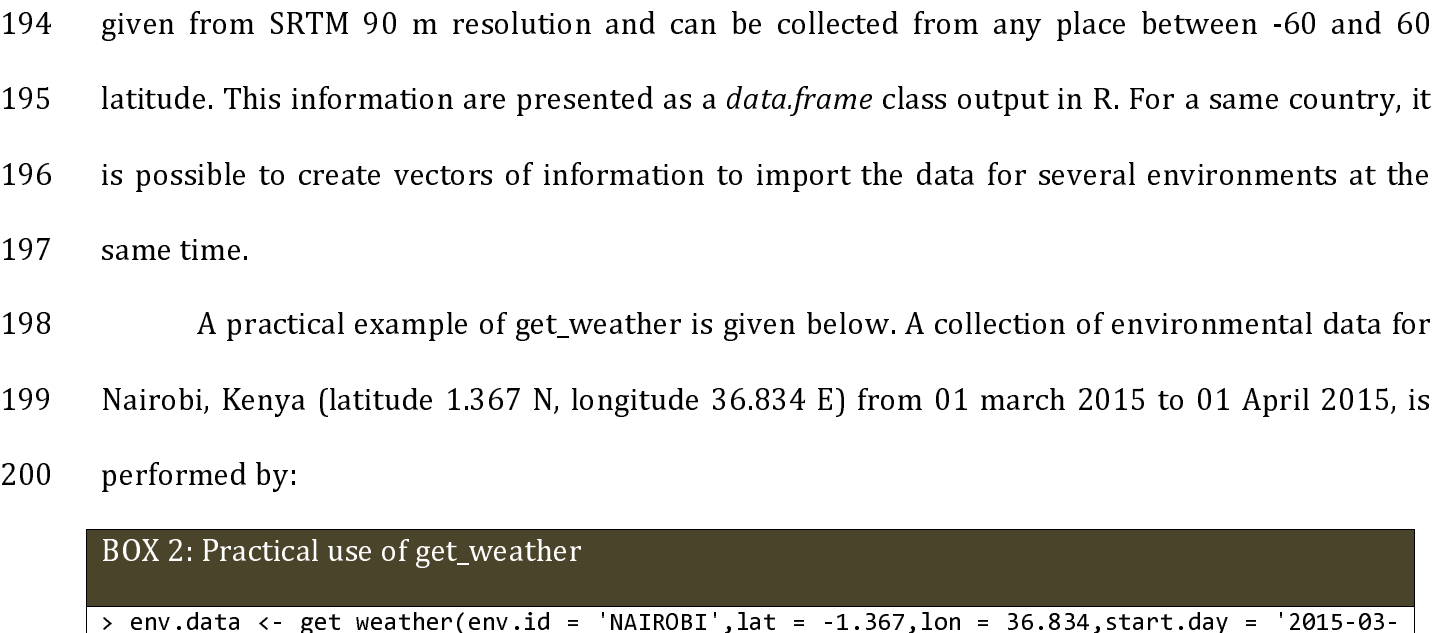

198 A pr<br>
199 Nairobi, Ke<br>
200 performed<br>
BOX 2: Prac<br>
> env.data<br>
01', end.day<br>
201

197 same time.<br>
196 A practical example of get\_weather is given below. A collection of environmental data for<br>
199 Nairobi, Kenya (latitude 1.367 N, longitude 36.834 E) from 01 march 2015 to 01 April 2015, is<br>
200 performe Nairobi, Kenya (latitude 1.367 N, longitude 36.834 E) from 01 march 2015 to 01 April 2015, is<br>
200 performed by:<br>
BOX 2: Practical use of get\_weather<br>  $\rightarrow$  env.data  $\leftarrow$  get\_weather (env.id = 'NAIROBI', lat = -1.367, lon 199 199 Nametal (latitude 1.369 National Latitude 1.367 Nametal 1.367 Nonetherland 37.289 November 1.367 Nonet<br>
199 National April 2015 - 01 - (ed. weather (env. i.d = 'NAIROBI', lat = -1.367, lon = 36.834, start.day = '20  $30x$  2: Practica<br>  $\rightarrow$  env.data <-  $\left\{\n\begin{array}{ccc}\n\rightarrow & \text{env.data} \\
\text{01}', \text{end-day} = & \right\}$ <br>
201<br>
202 More example<br>
203 A secon<br>
204 files from GIS > env.data <- get\_weather(env.id = 'NAIROBI',lat = -1.367,lon = 36.834,start.day = '2015-03- 01',end.day = '2015-04-01',country = 'KEN')<br>
. More examples are given in Results section.<br>
A second function is *Extract GIS*, that can be used to collect point-values from large raster

POLET SERVIES COLORATION AND THE POLET CHINAL<br>BOLET , end.day = '2015-04-01', country<br>BOM 2: Production is Extract<br>A second function is Extract<br>files from GIS databases. This funct<br>the name of the environmental data 202<br>203<br>204<br>205<br>206<br>207<br>208 203 A second function is *Extract\_GIS*, that<br>
204 files from GIS databases. This function has  $\epsilon$ <br>
205 the name of the environmental data set (arra<br>
206 of the *get\_weather* function or any spreadsher with a column denot 203 A second function is Extract\_GIS, that can be used to concet point-values from large raster<br>204 files from GIS databases. This function has 6 the arguments. The argument env.data indicates<br>205 the name of the environm 205 the name of the environmental data set (arranged as a data.frame). It can be an output data.frame<br>206 of the *get\_weather* function or any spreadsheet of environmental data, as long as it is organized<br>207 with a colum 206 of the *get\_weather* function or any spreadsheet of environmental data, as long as it is organized<br>
207 with a column denoting the name of the environment, which is defined by the **env**.id argument<br>
208 (default is en 207 of the get\_weather function or any spreadsheet of environmental data, as long as it is organized<br>
206 of the get\_weather function or any spreadsheet of environmental data, as long as it is organized<br>
206 of the get\_we 207 with a column denoting the name of the environment, which is defined by the environment as<br>
208 (default is env.id = 'env'). Latitude and Longitude can be given in decimal format as<br>
209 WGS84, the same manner describ 209 (default is env.id = 'env'). Latitude and Longitude can be given in decimal format as<br>209 WGS84, the same manner described in *get\_weather*. Finally, the **name out** is the argument to<br>210 define the name of the collect 2099 WGS64, the same manner described in get\_weather. Thang, the name.out is the argument to<br>210 define the name of the collected covariable (e.g., ALT for altitude). The function *Extract\_GIS* can<br>211 be useful for collec 210 define the name of the conceted covariable (e.g., ALT for antitude). The function Extract\_ofS can<br>212 (https://www.worldclim.org/), SoilGrids (https://soilgrids.org/) and EarthMaps<br>213 (https://earthmap.org/). 212 (https://www.worldclim.org/), SoilGrids (https://soilgrids.org/) and EarthMaps<br>213 (https://earthmap.org/).<br>213 (https://earthmap.org/). 213 (https://earthmap.org/),  $(10^{10} - 10^{10})$  $\frac{1}{2}$ 

- 
- 
- 
- 

```
215 using a raster file downloaded from SoilGrids and the function Extract_GIS. The file<br>
216 'clay_5_15cm.tiff' is available in the Supplementary Data.<br>
217<br>
218 BOX 3: Practical use of Extract_GIS<br>
> clay_5_15cm = rast
215 using a raster file downloaded from Solidius and the function Extract_GIS. The file<br>216 \cdot clay_5_15cm.tiff' is available in the Supplementary Data.<br>217<br>218 \cdot EXtract_GIS (coveraster = clay_5_15cm.tiff') # from r
217<br>
216 BOX 3: Practical use of Extract_GIS<br>
> clay_5_15cm = raster('clay_5_15cm.tiff') # from raster<br>
> Extract_GIS(covraster = clay_5_15cm,name.out = 'clay_5<br>
219<br>
220 Summarizing raw-data
               > clay_5_15cm = raster('clay_5_15cm.tiff') # from raster package<br>> Extract_GIS(covraster = clay_5_15cm,name.out = 'clay_5_15cm',env.data = env.data)<br>Summarizing raw-data
               > Extract_GIS(covraster = clay_5_15cm,name.out = 'clay_5_15cm',env.data = env.data)
```
---<br>218<br>219<br>220<br>221 219<br>220<br>221<br>222 x clay\_5\_15cm = raster('clay\_5\_15cm<br>
x Extract\_GIS(covraster = clay\_5\_19<br>
Summarizing raw-data<br>
Basic data summary of the<br>
function. This function has 10<br>
var.id, statistic, probs, t 220<br>221<br>222<br>223<br>224<br>225<br>226 220 Summarizing raw-data<br>
221 Basic data summ<br>
222 function. This function<br>
223 var.id, statistic,<br>
224 arguments with Extract<br>
225 columns (year, location, 1<br>
226 argument, e.g., id.names =<br>
227 Considering a sne 222 function. This function has 10 arguments (env.data, id.names, env.id, days.id, var.id, statistic, probs, by.interval, time.window,names.window). The common arguments with *Extract\_GIS* have also the same utility alrea 222 function. This function has 10 arguments (env.data, id.names, env.id, days.id, var.id, statistic, probs, by.interval, time.window, names.window). The common arguments with *Extract\_GIS* have also the same utility alre

223 var.i.u, statistic, probs, by.interval, time.window,names.window). The common<br>arguments with *Extract\_GIS* have also the same utility already described. Other identification<br>225 columns (year, location, management, re 224 arguments with Extract\_GIS have also the same utinty already described. Other identification<br>
225 columns (year, location, management, responsible researcher etc) may be indicated in **id.names**<br>
226 argument, e.g., id 225 columns (year, location, management, responsible researcher etc) may be matcated in **10.18mes**<br>
226 argument, e.g., id.names = c('year','location','treatment').<br>
227 Considering a specific environmental variable, the 227 Considering a specific environmental variable, the example, var.id = 'T2M'. By default, this function considering Table 1. For other data sources, such as micro-stations of identify which variables will be summarized. 227 example, var.id = 'T2M''. By default, this function considers all names of variables presented in Table 1. For other data sources, such as micro-stations outputs, this argument is indispensable to identify which varia Table 1. For other data sources, such as micro-stations outputs, this argument is indispensable to<br>
220 identify which variables will be summarized. The argument **days.id** indicates which day of the<br>
231 year (or days fro 230 identify which variables will be summarized. The argument **days.id** indicates which day of the<br>231 year (or days from the beginning of record), and the default is *daysFromStart* column from<br>232 get<sub>weather</sub> function. year (or days from the beginning of record), and the default is *daysFromStart* column from<br>232 get\_weather function. A basic example of this use is given below.<br>232 get\_weather function. A basic example of this use is giv 232 *get\_weather* function. A basic example of this use is given below.<br>
BOX 4: Practical use of SummaryWTH<br>
> summaryWTH(env.data = env.data, env.id = 'env', days.id = 'daysFromStart', statistic =<br>
11

BOX 4: Practical use of SummaryWTH<br>
> summaryWTH(env.data = env.data, env.id = 'env', days.id box 4: Practical use of SummaryWTH(env.data = env.data, e<br>
box 4: Practical use of SummaryWTH(env.data = env.data, e > summaryWTH(env.data = env.data, env.id = 'env', days.id = 'daysFromStart',statistic =

233

|<br>|-<br>| summary<br>| > summaryWTH(env.data = env.data) # by default 234<br>235<br>236<br>237<br>238<br>239<br>240 235 or fixed time intervals (e.g. 10-day intervals) helps to understand the temporal variation of<br>236 environmental factors during the crop growth cycle. Thus, specific time intervals can be done by<br>237 the **time window** 236 or fixed time intervals (e.g. 20-day intervals) different intervals can be done by<br>237 the **time window** argument (in days after the beginning of the data). For example, **time window**<br>238 =  $c(\theta, 14, 35, 6\theta, 9\theta, 12\$ 237 the **time window** argument (in days after the beginning of the data). For example, **time window**<br>
238 =  $c(0, 14, 35, 60, 90, 120)$  denote the intervals of 0-14 days from the first day of record (0). If<br>
239 the first 237 the time.window argument (in days after the beginning of the data). For example, cline.window<br>
238 = c(0,14,35,60,90,120) denote the intervals of 0-14 days from the first day of record (0). If<br>
239 the first record de

239 = c(0,14,35,60,320) denote the intervals of 0-14 days from the first day of record (0). If<br>
239 the first record denotes the emergence date of the crop in the field, this can also be associated a<br>
240 some phenologica 240 some phenological interval. Those intervals can be named using the argument **names** window,<br>
241 names window = c("P-E","E-V1","V1-V4","V4-VT","VT-GF","GF-PM").<br>
242 The argument statistic denotes which statistic will 241 names.window = c("P-E","E-V1","V1-V4","V4-VT","VT-GF","GF-PM").<br>
242 The argument statistic denotes which statistic will be used to summarize the data.<br>
243 The statistic can be: *mean, sum* or *quantile.* By default, 242 The argument statistic denotes which statistic will be used to summ<br>
242 The statistic can be: *mean, sum* or *quantile.* By default, all statistics are use<br>
<sup>4</sup>quantile", the argument **prob** is useful to indicate whi 242 The statistic can be: *mean, sum* or *quantile*. By default, all statistics are used. If statistic =  $\frac{244}{24}$  "quantile", the argument **prob** is useful to indicate which percentiles (from 0 to 1) will be collected 243 The statistic can be: mean, sum or quantile. By default, an statistics are used. It statistic -<br>
244 "quantile", the argument **prob** is useful to indicate which percentiles (from 0 to 1) will be<br>
245 collected from th

244 collected from the data distribution, i.e., default is  $prob = c(0.25, 0.50, 0.75)$ , denoting the<br>246 quantiles: first (25%) second (50%, median) and third (75%).<br>247 **Tools for basic data processing**<br>249 Basic data proces 245 conceted from the data distribution, i.e., default is prob = c(0.25, 0.50, 0.75), denoting the<br>
246 quantiles: first (25%) second (50%, median) and third (75%).<br>
247<br>
260 Tools for basic data processing<br>
249 Basic dat 247<br>
248 Tools for basic data processing<br>
249 Basic data processing<br>
250 this function also can be used to process environmental data<br>
251 sources (micro-stations, in-field sensors) using the same argum<br>
252 **id.names, env** 248<br>249<br>250<br>251<br>252<br>252<br>254 249 Basic data processing<br>250 this function also can be used to<br>251 sources (micro-stations, in-field s<br>252 **id.names, env.id, days.id,**<br>253 created to compute general varial<br>254 the soil-plant-atmosphere dynam 249 Basic data processing is done by process  $\mu$  randiculi. As described for saminary  $\mu$  H<sub>H</sub>, this function also can be used to process environmental data for get weather outputs and other sources (micro-stations, in-251 sources (micro-stations, in-field sensors) using the same arguments of identification (env.data,<br>252 **id.names, env.id, days.id, var.id**). This function also gathers three other sub-functions<br>253 created to compute gen 252 id.names, env.id, days.id, var.id). This function also gathers three other sub-functions<br>253 created to compute general variables related to ecophysiological process, such as macro effects of<br>254 the soil-plant-atmosph 252 Id.names, env.id, days.id, var.id). This function also gathers three other sub-functions<br>253 created to compute general variables related to ecophysiological process, such as macro effects of<br>254 the soil-plant-atmosph 254 the soil-plant-atmosphere dynamics and the impact of the atmospheric temperature on crop<br>254 the soil-plant-atmosphere dynamics and the impact of the atmospheric temperature on crop<br>254  $\frac{1}{2}$  the solution of the impact of the impact of the impact of the atmospheric temperature on contract on contract on contract on contract on contract on contract on crops and  $\frac{1}{2}$ 

256 concepts underlying their application.<br>
257 **Radiation-related covariables**<br>
258 The radiation balance in crop systems is regulated by the difference between the amount<br>
260 of incident radiation, absorbed energy by th 257 **Radiation-related covariables**<br>258 The radiation balance in crop s<br>259 of incident radiation, absorbed energy<br>260 energy. From Nasa Power, the radia<br>261 Insolation (ALLSKY\_TOA\_SW\_DWN),<br>262 ALLSKY\_SFC\_SW\_DWN), and Down 257 Radiation-Felated covariables<br>
258 The radiation balance in<br>
260 energy. From Nasa Power, the<br>
261 Insolation (ALLSKY\_TOA\_SW\_DV<br>
262 ALLSKY\_SFC\_SW\_DWN), and<br>
263 ALLSKY\_SFC\_LW\_DW). Thus, the 259 of incident radiation, absorbed energy by the plants and soil surface, and the converted thermal<br>
260 energy. From Nasa Power, the radiation outputs are given in terms of Top-of-atmosphere<br>
261 Insolation (ALLSKY\_TOA\_ 260 energy. From Nasa Power, the radiation outputs are given in terms of Top-of-atmosphere<br>261 Insolation (ALLSKY\_TOA\_SW\_DWN), Insolation Incident on a Horizontal Surface (Shortwave,<br>262 ALLSKY\_SFC\_SW\_DWN), and Downward T 261 Insolation (ALLSKY\_TOA\_SW\_DWN), Insolation Incident on a Horizontal Surface (Shortwave,<br>262 ALLSKY\_SFC\_SW\_DWN), and Downward Thermal Infrared Radiative Flux (Longwave,<br>263 ALLSKY\_SFC\_LW\_DW). Thus, the net solar radiat 262 ALLSKY\_SFC\_SW\_DWN), and Downward Thermal Infrared Radiative Flux (Longwave,<br>263 ALLSKY\_SFC\_LW\_DW). Thus, the net solar radiation available for the physiological process of<br>264 growth (biomass production) is given by t 263 ALLSKY\_SFC\_LW\_DW). Thus, the net solar radiation available for the physiological process of<br>264 growth (biomass production) is given by the difference between longwave and shortwave, i.e.,<br>265  $SRAD = ALLSKY_SFC_LW_DW - ALLSKY_SFC_SW_DWN)$ -

264 growth (biomass production) is given by the difference between longwave and shortwave, i.e.,<br>265  $SRAD = ALLSKY_SFC_LW_DW - ALLSKY_SFC_SW_DWN$ , in MJ m<sup>-2</sup> d<sup>-1</sup>.<br>266 Most of the growth modeling approaches, the effect of radiation use eff 265  $SRAD = ALLSKY_SFC_LW_DW - ALLSKY_SFC_SW_DWN$ , in MJ m<sup>-2</sup> d<sup>-1</sup>.<br>
266 Most of the growth modeling approaches, the effect of radiation use efficiency (RUE) is the<br>
267 main target to describe the relations between the available energy in Most of the growth modeling approximately  $\frac{1}{2}$ SKAD = ALLSNT<sub>S</sub>PC<sub>L</sub>W<sub>D</sub>W - ALLSNT<sub>S</sub>PC<sub>S</sub>W<sub>D</sub>WN, IN MJ m<sup>2</sup> d<sup>2</sup>.<br>266 Most of the growth modeling approaches, the effect of rad<br>267 main target to describe the relations between the available ene<br>268 the plants translat 267 main target to describe the relations between the available energy in the environment and how<br>268 the plants translate it in biomass (see subsection Processing Thermal Parameters). In this<br>269 context, this source of e 268 the plants translate it in biomass (see subsection Processing Thermal Parameters). In this<br>
269 context, this source of environmental variation is important to understand the differences in<br>
270 potential yield observe 269 context, this source of environmental variation is important to understand the differences in<br>269 context, this source of environmental variation is important to understand the differences in<br>271 important as a source 270 potential yield observed for genotypes evaluated across diverse environments. Radiation is also<br>271 important as a source to regulate the available energy for other biophysical process, such as<br>272 evaporation, transpi

271 important as a source to regulate the available energy for other biophysical process, such as<br>272 evaporation, transpiration and temperature (see subsection Processing Atmospheric<br>273 Parameters).<br>274 EnvRtype made av evaporation, transpiration and temperature (see subsection Processing Atmospheric<br>273 Parameters).<br>274 EnvRtype made available a function named *Param\_Radiation* to compute additional<br>275 radiation-based variables that can 273 Parameters).<br>
274 EnvRtype made available a function named *Param\_Radiation* to compute additional<br>
275 radiation-based variables that can be useful for plant breeder and researchers from several fields<br>
276 of agricul 274 EnvRty<br>275 radiation-bas<br>276 of agricultura<br>277 sunshine hou 274 Envirope made available a function named Param\_Radiation to compute additional<br>276 radiation-based variables that can be useful for plant breeder and researchers from several fields<br>276 of agricultural research (e.g., 276 of agricultural research (e.g., agrometeorology). These parameters include the actual duration of sunshine hours (*n*, in hours) and total daylength (*N*, in hours), both estimated according to the 13<sup>13</sup> 277 sunshine hours  $(n, in hours)$  and total daylength  $(N, in hours)$ , both estimated according to the actual duration of  $(n, in hours)$  and total daylength  $(N, in hours)$ , both estimated according to the 13  $277$  sunshine hours (n, in hours) and total daylength (N, in hours), both estimated according to the  $13$ 

279 In additional, the lobal solar radiation incidence (SRAD, in MJ m<sup>2</sup> d<sup>-1</sup>) is computed as described in<br>280 the beginning of this section. This last is important in most computations of crop<br>281 evapotranspiration (Al In additional, the lobal solar radiation incluence (SRAD, in MJ m<sup>2</sup> d<sup>-</sup>) is computed as described in<br>
280 the beginning of this section. This last is important in most computations of crop<br>
281 evapotranspiration (Allen 281 evapotranspiration (Allen et al., 1998) and biomass production (Muchow et al., 1991). More<br>282 detail about those equations are given in ecophysiology and evapotranspiration literature (Allen<br>283 et al., 1998; Soltani

282 detail about those equations are given in ecophysiology and evapotranspiration literature (Allen et al., 1998; Soltani and Sinclair, 2012).<br>284 The arguments of *Param\_Radiation* are: **env.data** and **merge**, in which m 283 et al., 1998; Soltani and Sinclair, 2012).<br>
284 The arguments of *Param\_Radiation* are: **env.data** and **merge**, in which merge denotes if<br>
285 the computed radiation parameters must be merged with the env.data set (mer 284 The arguments of *Param\_Radiat*<br>285 the computed radiation parameters mode<br>46 default).<br>287 **Temperature-related covariables**<br>288 Thermal variables are important processes within the organisms. At cell

284 The arguments of Param<sub>L</sub>adiation are: env.data and merge, in which merge denotes if<br>285 the computed radiation parameters must be merged with the env.data set (merge = TRUE, by<br>286 default).<br>287 **Temperature-related c** 286 default).<br>
287 **Temperature-related covariables**<br>
288 Thermal variables are important for regulating the rates of important biochemical<br>
289 Thermal variables are important for regulating the rates of important biochem 287 **Temper:**<br>288 Tl<br>289 processe<br>290 enzymati<br>291 death of<br>292 photosyr 287 Temperature-related covariables<br>288 Thermal variables are imporpresses within the organisms. At<br>290 enzymatic reactions, in which critica<br>291 death of the cell. At plant level, te<br>292 photosynthesis (gross and net) an<br> processes within the organisms. At cell level, the effect of temperature may regulate the rate of<br>enzymatic reactions, in which critical values may led to denaturation of those enzymes and the<br>death of the cell. At plant l enzymatic reactions, in which critical values may led to denaturation of those enzymes and the<br>
291 death of the cell. At plant level, temperature related variables regulate the balance between<br>
292 photosynthesis (gross a 291 death of the cell. At plant level, temperature related variables regulate the balance between<br>
292 photosynthesis (gross and net) and respiration in the canopy, impacting on radiation use<br>
293 efficiency (RUE). It also 292 photosynthesis (gross and net) and respiration in the canopy, impacting on radiation use<br>293 efficiency (RUE). It also is related to the transpiration rates and consequently in the absorption of<br>294 nutrients from wate 293 efficiency (RUE). It also is related to the transpiration rates and consequently in the absorption of<br>294 nutrients from water flux in in the roots. At reproductive stages, temperature affects the<br>295 efficiency of pol 294 nutrients from water flux in in the roots. At reproductive stages, temperature affects the efficiency of pollination, which is directly related to the final yield of the crop, especially for species in which grain yiel 295 efficiency of pollination, which is directly related to the final yield of the crop, especially for<br>296 species in which grain yield is the main target trait. Phenology development rates is also strongly<br>297 influenced 296 species in which grain yield is the main target trait. Phenology development rates is also strongly<br>297 influenced by temperature (e.g., growing degree-day, *GDD*), in which the balance between<br>298 biomass accumulation 297 influenced by temperature (e.g., growing degree-day, *GDD*), in which the balance between<br>298 biomass accumulation and acceleration of the crop cycle may compromise the source:sink<br>299 relations and then the final yie 297 influenced by dimperature (e.g., growing degree-day,  $GDD$ ), in which the balance between<br>298 biomass accumulation and acceleration of the crop cycle may compromise the source:sink<br>299 relations and then the final yiel  $299$  relations and then the final yield.<br> $299$  relations and then the final yield. 299 relations and then the final yield.

301 limits are used to compute growing degree-days (*GDD*) and the factor of temperature on<br>302 radiation use efficiency (*FRUE*). The first is useful to predict the phenology development, while<br>303 the second is an ecophy 302 radiation use efficiency (*FRUE*). The first is useful to predict the phenology development, while<br>303 radiation use efficiency (*FRUE*). The first is useful to predict the phenology development, while<br>303 the second i 303 the second is an ecophysiology parameter to quantify the impact of temperature on crop growth<br>304 and biomass accumulation in crop models (Soltani and Sinclar, 2012). Thus, both can be useful to<br>305 relate how the temp 304 and biomass accumulation in crop models (Soltani and Sinclar, 2012). Thus, both can be useful to<br>305 relate how the temperature variations shapes the adaptation of some specie at the considered<br>306 environment. *GDD* i

305 relate how the temperature variations shapes the adaptation of some specie at the considered<br>306 environment. *GDD* is also important for modeling plant-pathogen interactions, because some<br>307 pests and diseases have t 306 environment. *GDD* is also important for modeling plant-pathogen interactions, because some<br>307 pests and diseases have their temperature-regulated growing.<br>308 In this context, dew point (*T2MDEW*) is another agromete 307 environment. GDD is also important for modeling plant-pathogen interactions, because some<br>306 environment. GDD is also important for modeling<br>308 In this context, dew point (*T2MDEW*) is another agrometeorology with gr 308 In this context, dew point (*T2MDEW*) is another agron<br>309 for crop sanity. In addition to being related to evaporation ]<br>310 shapes the establishment of diseases (especially fungus) und<br>311 temperature range (*T2M\_RAN* 309 In this context, dew point (T2MDEW) is another agrometeorology with great importance<br>309 for crop sanity. In addition to being related to evaporation process in the stomata, this factor<br>310 shapes the establishment of 310 shapes the establishment of diseases (especially fungus) under the leaf pages. Finally, the daily<br>311 temperature range (*T2M\_RANGE*) is a factor impacting process such as floral abortion for crops<br>312 were the main tr

311 temperature range (*T2M\_RANGE*) is a factor impacting process such as floral about for crops<br>312 were the main trait are related to grain productions. For more detail about the impact of<br>313 temperature in diverse agri 312 were the main trait are related to grain productions. For more detail about the impact of<br>313 were the main trait are related to grain productions. For more detail about the impact of<br>313 temperature in diverse agricu 313 temperature in diverse agricultural crops, please check Luo (2011).<br>314 The function *Param\_Temperature* computes additional thermal-related parameters, such<br>315 as *GDD* and *FRUE* and *T2M\_RANGE*. This function has 8 314 The function *Param\_Temperature* computes additional them<br>315 as *GDD* and *FRUE* and *T2M\_RANGE*. This function has 8 arguments<br>316 **Tbase1, Tbase2, Topt1, Topt2** and **merge**). For running tl<br>317 sources than get\_weat 315 as *GDD* and *FRUE* and *T2M\_RANGE*. This function has 8 arguments (env.data, Tmax, Tmin, Tbase1, Tbase2, Topt1, Topt2 and merge). For running this function with other data sources than get\_weather, is indispensable to 315 as GDD and FROE and T2M\_RANGE. This function has 0 arguments (env.data, Tmax, Tmax, Tmax) and Tb as equals are controlled to indicate which columns denote maximum air temperature (Tmax, default is Tmax = 'T2M\_MAX') an sources than get\_weather, is indispensable to indicate which columns denote maximum air<br>318 temperature (Tmax, default is Tmax = 'T2M\_MAX') and minimum air temperature (Tmin,<br>319 default is Tmin = 'T2M\_MIN'). The cardinal 318 temperature (Tmax, default is Tmax = 'T2M\_MAX') and minimum air temperature (Tmin,<br>319 default is Tmin = 'T2M\_MIN'). The cardinal temperatures must follow the ecophysiology<br>320 literature previously described. Consider 319 default is Tmin = 'T2M\_MIN'). The cardinal temperatures must follow the ecophysiology<br>320 literature previously described. Consider the dry bean crop at the same location in Nairobi,<br>321 Kenya (previous box examples). 320 literature previously described. Consider the dry bean crop at the same location in Nairobi,<br>321 Kenya (previous box examples). The cardinals for dry bean were collected from Table 2.<br>321 Kenya (previous box examples). 321 Kenya (previous box examples). The cardinals for dry bean were collected from Table 2.<br>
BOX 5: Practical use of Param\_Temperature for Dry Bean Crop in Nairobi, Kenya<br>
15

BOX 5: Practical use of Param\_Temperature for Dry Bean Crop in Nairobi, Kenya<br>
BOX 5: Practical use of Param\_Temperature for Dry Bean Crop in Nairobi, Kenya  $B = \frac{1}{2} \cos \frac{1}{2} \cos \frac$ 

> Param\_Temperature(env.data = env.data,Tbase1 = 8,Tbase2 = 45,Topt1 = 30,Topt2 = 35)

322

323<br>324<br>325<br>326<br>327<br>328 323 Atmospheric demands<br>324 The dynamic of<br>325 transpiration) is regulat<br>326 process in the atmosph<br>327 atmosphere continuum i<br>328 going back do the atmos<br>biomass production of 325 transpiration) is regulated as a consequence of the balance of radiation and thermal-related<br>326 process in the atmosphere (Soltani and Sinclair, 2012; Allen et al., 1998). The soil-plant-<br>327 atmosphere continuum invo Francess in the atmosphere (Soltani and Sinclair, 2012; Allen et al., 1998). The soil-plant-<br>327 atmosphere continuum involves the water dynamics from the soil, passing by plant tissues and<br>328 going back do the atmosphere 328 going back do the atmosphere by the stomata. The rate of this process is deeply related to the<br>329 biomass production of plants, but also in the absorption of nutrients by mass-flux in roots.<br>330 Because of that, the w 329 biomass production of plants, but also in the absorption of nutrients by mass-flux in roots.<br>330 Because of that, the water demands are essential to measure the quality of some growing<br>331 environment.<br>332 We created

330 Because of that, the water demands are essential to measure the quality of some growing<br>331 environment.<br>332 We created the function *Param\_Atmosphere* to run basic computation of atmospheric<br>333 demands. This functio 331 environment.<br>332 We created the function *Param\_Atmosphere* to run basic computation of atmospheric<br>333 demands. This function has 11 arguments: **env.data, PREC** (rainfall precipitation in mm, default<br>334 is PREC=<sup>2</sup>P 332 We cream Mercury 2333 demands. This<br>334 is PREC='PRE<br>335 (maximum air<br>336 default is Tm:<br>337 radiation,  $R_n$ , 333 demands. This function has 11 arguments: env.data, PREC [rainfall precipitation in mm, default<br>334 is PREC=<sup>2</sup>PRECTOT<sup>2</sup>), Tdew (dew point temperature in °C, default is Tdew=<sup>2</sup>T2M\_DEW<sup>2</sup>), Tmax<br>335 (maximum air tempe 333 is PREC=<sup>2</sup>PRECTOT<sup>2</sup>), Tdew (dew point temperature in °C, default is Tdew=<sup>2</sup>T2M\_DEW<sup>2</sup>), Tmax<br>335 (maximum air temperature °C, default is Tmax=<sup>2</sup>T2M\_MAX<sup>2</sup>), Tmin (minimum air temperature °C,<br>336 default is Tmin=<sup>2</sup> 335 (maximum air temperature °C, default is Tmax='T2M\_MAX'), Tmin (minimum air temperature °C, default is Tmin='T2M\_MIN'), RH (relative air humidity %, default is RH='RH2M'), Rad (net radiation,  $R_n$ , in MJ m<sup>-2</sup> day<sup>-1</sup>, default is Tmin='T2M\_MIN'), RH (relative air humidity %, default is RH='RH2M'), Rad (net radiation,  $R_n$ , in MJ m<sup>-2</sup> day<sup>-1</sup>, default is Rad ='Srad'), alpha, (empirical constant accounting for vapour deficit and canopy r 337 radiation,  $R_n$ , in MJ m<sup>-2</sup> day<sup>-1</sup>, default is Rad ='Srad'), alpha, (empirical constant accounting for vapour deficit and canopy resistance values, default is alpha=1.26), Alt (altitude, in meters above sea level, d r<br>above sea l<br>(default is n<br>*Param* funct radiation,  $\kappa_n$ , in MJ m<sup>-2</sup> day-5, default is Rad = Srad'), **alpha**, (empirical constant accounting for<br>
338 vapour deficit and canopy resistance values, default is alpha=1.26), **Alt** (altitude, in meters<br>
339 above se 339 vapour deficit and canopy resistance values, default is alpha=1.26), Alt (altitude, in meters<br>339 above sea level, default is Alt = ALT), G, (soil heat flux in W m<sup>-2</sup>, default is G=0) and merge<br>340 (default is merge= above sea level, default is  $ATC = ALTJ$ , G, (soil heat flux in W m-2, default is G=0) and merge (default is merge=TRUE). The usage of this function works in similar manner than the other two *Param* functions previously desc 341 *Param* functions previously described. 341 Param functions previously described.

343 evapotranspiration. At this equation, the empirical constant (alpha =  $\alpha$ ) may range from 1 (at<br>344 humidity conditions) to 2 (at arid conditions). First, we compute the vapour pressure,<br>345 determined by:  $e_a = RH \times e_s$ 344 humidity conditions) to 2 (at arid conditions). First, we compute the vapour pressure,<br>345 determined by:  $e_a = RH \times e_s$  (Dingman, 2002), where  $e_s$  is the saturation vapour pressure<br>346 defined as (Buck, 1981):<br> $e_s = [1.00$ 

$$
e_s = [1.007 + (3.46 \times 10^{-5} \times P)] \times 6.1121 \times exp\left(\frac{17.502 \times Tavg}{240.97 + Tavg}\right)
$$

345 determined by:  $e_a = RH \times e_s$  (Dingman, 2002), where  $e_s$  is the saturation vapour pressure<br>346 defined as (Buck, 1981):<br> $e_s = [1.007 + (3.46 \times 10^{-5} \times P)] \times 6.1121 \times exp(\frac{17.502 \times Tavg}{240.97 + Tavg})$ <br>347 where *Tavg* is the average ai defined as (Buck, 1981)<br> $e_s = [1.0$ <br>where *Tavg* is the ave<br>elevation as:  $P = 101.3$ <br>( $e_a$ ), we compute the slo (Bindman 1998);<br>  $e_s = [1.007 + (3.46 \times 10^{-5} \times P)] \times 6.1121 \times exp(\frac{17.502 \times Tavg}{240.97 + Tavg})$ <br>
Where Tavg is the average air temperature and P is the air pressure (kPa) computed from<br>
devation as:  $P = 101.3 \times (293 - 0.0065 \times ALT/293)^{52$ 347 where Tavg is the aver<br>348 elevation as:  $P = 101.3$ :<br>349 ( $e_a$ ), we compute the slop where *Tavg* is the average air temperature and *P* is the air pressure (kPa) computed from 240.97 +  $Tavg$ <br>ressure (kPa) contrary the daily value ( $\Delta$ ), by (Dingma 348 elevation as:  $P = 101.3 \times (293 - 0.0065 \times ALT/293)^{5.26}$ . Thus, from the daily vapour pressure  $(e_a)$ , we compute the slope of the saturation vapour pressure curve ( $\Delta$ ), by (Dingman, 2002):<br> $\Delta = \frac{4098 \times e_s}{(Tavg + 237.2)^2}$ elevation as:  $P = 101.3 \times (293 - 0.0065 \times ALT/293)^{3.2}$ <br>  $(e_a)$ , we compute the slope of the saturation vapour pres<br>  $\Delta = \frac{4098 \times e_s}{(Tavg + 237.255)}$ <br>
Finally, the reference evapotranspiration (ET<sub>0</sub>) is computed  $ET_0 = \alpha \frac{\Delta \times ($ elevation as:  $P = 101.3 \times (293 - 0.0065 \times ALT/293)^{5.26}$ . Thus, from the daily vapour pressure 349 (e<sub>a</sub>), we compute the slope of the saturation vapour pressure curve ( $\Delta$ ), by (Dingman, 2002):<br>  $\Delta = \frac{4098 \times e_s}{(Tavg + 237.2)^2}$ <br>
350 Finally, the reference evapotranspiration (ET<sub>0</sub>) is computed as:<br>  $ET_0 = \alpha \frac{\Delta \times (R_n$ 

$$
\Delta = \frac{4098 \times e_s}{(Tavg + 237.2)^2}
$$

 $(Tavg + 237.2)^2$ ion (ET $_0$ ) is computed

$$
ET_0 = \alpha \frac{\Delta \times (R_n - G)}{\lambda_v \times (\Delta + Y)}
$$

350 Finally, the reference evapotranspiration (ET<sub>0</sub>) is computed as:<br> $ET_0 = \alpha \frac{\Delta \times (R_n - G)}{\lambda_v \times (\Delta + Y)}$ <br>351 where  $\lambda_v$  is the volumetric latent heat of vaporization (2453 MJ m<sup>-3</sup>) and **2** is |<br>|<br>|<br>| 351 Finally, the reference evaporating proton (ET<sub>0</sub>) is computed as:<br>  $ET_0 = \alpha \frac{\Delta \times (R_n - G)}{\lambda_v \times (\Delta + Y)}$ <br>
351 where  $\lambda_v$  is the volumetric latent heat of vaporization propries as:<br>
352 psychometric constant (kPa C<sup>1</sup>), that where  $\lambda_n$  is the volumetric latent heat of vaporization (2453 MJ m<sup>-3</sup>) and 2 is the  $\lambda_v \times (\Delta + Y)$ <br>at of vapori:<br>omputed from<br>s, we encou<br>fic evapotran<br>bedo of the :<br>from soil), d where  $A_v$  is the volumetric latent heat of vaporization (2453 MJ m<sup>-3</sup>) and *u* is the<br>
352 psychometric constant (kPa C<sup>-1</sup>), that can be computed from air pressure as:  $Y = 0.665 \times 10^{-3}P$ <br>
(Allen et al., 1998). For agr psychometric constant (kPa C<sup>-1</sup>), that can be computed from air pressure as:  $Y = 0.665 \times 10^{-5}P$ <br>(Allen et al., 1998). For agricultural crops, we encourage the use crop coefficient (K<sub>c</sub>,<br>dimensionless) to translate  $ET_0$ dimensionless) to translate  $ET_0$  in crop-specific evapotranspiration. This  $K_c$  is computed from<br>empirical phenotypic records (crop height, albedo of the soil-crop surface, canopy resistance)<br>combined with in-field senso empirical phenotypic records (crop height, albedo of the soil-crop surface, canopy resistance)<br>356 combined with in-field sensors (evaporation from soil), or using  $K_c$  estimates for each crop<br>357 specie. Allen et al. (19 356 combined with in-field sensors (evaporation from soil), or using  $K_c$  estimates for each crop specie. Allen et al. (1998) provides a wide number of general  $K_c$  values to be used in this sense.<br>358 For a complete unde 357 specie. Allen et al. (1998) provides a wide number of general  $K_c$  values to be used in this sense.<br>358 For a complete understanding of soil-water dynamics, we suggest the use of pedotransfer<br>358 Tor a complete unders 358 Special methods a wide number of general Kc values to be used in this sense.<br>358 Special methods a complete understanding of soil-water dynamics, we suggest the use of pedotransfer<br>17  $\frac{1}{3}$  For a complete understanding of  $\frac{1}{3}$  and  $\frac{1}{3}$  and  $\frac{1}{3}$  and  $\frac{1}{3}$  and  $\frac{1}{3}$  and  $\frac{1}{3}$  and  $\frac{1}{3}$  and  $\frac{1}{3}$  and  $\frac{1}{3}$  and  $\frac{1}{3}$  and  $\frac{1}{3}$  and  $\frac{1}{3}$  and  $\frac{1}{3}$  a 360 retention parameters. This can be done by soil samples or from remotely-collected data from<br>361 SoilGrids using *Extract\_GIS*;<br>362 Below we present an example of usage for Nairobi, Kenya. Consider the same env.data<br>36

361 SoilGrids using *Extract\_GIS*;<br>362 Below we present an example of usage for Nairobi, Kenya. Consider the same env.data<br>363 collected in the previous box, and elevation value of Alt = 1,795:<br>364 BOX 6: Practical use of 362 Below we present a<br>363 collected in the previous bo<br>364 BOX 6: Practical use of Para 363 collected in the previous box, and elevation value of Alt = 1,795:<br>364<br>BOX 6: Practical use of Param\_Atmospheric for Dry Bean Crop in Nairobi, Kenya<br>> Param\_Atmospheric (env.data = env.data, Alt = 1795)

364<br>BOX 6: Practical use of Param\_Atmospheric for Dry Bean Crop in<br>> Param\_Atmospheric(env.data = env.data, Alt = 1795)<br>365 MODULE 2: Macro-Environmental Characterization

### > Param\_Atmospheric(env.data = env.data,Alt = 1795)

365<br>366 Param\_Atmospheric (env.data = env.data,Alt = 1795)<br>
MODULE 2: Macro-Environmental Characterization<br>
Environmental characterization is a fundamental step to under<br>
environment regulates the gene-expression and phenotypic v 365 MODOLE 2: Macro-Environmental characterization<br>366 Environmental characterization is a fundamental environmental characterization is a fundamental environmental data is translated in useful information<br>369 environment Environment regulates the gene-expression and phenotypic variation of the genotypes under<br>368 diverse growing conditions (Xu 2016; Costa-Neto *et al.* 2020a) $\Box$ . In this step, the collected raw<br>369 environmental data is 368 diverse growing conditions (Xu 2016; Costa-Neto *et al.* 2020a) $\Box$ . In this step, the collected raw environmental data is translated in useful information for both predictive or exploratory analysis, such as factoria 369 environmental data is translated in useful information for both predictive or exploratory<br>370 environmental data is translated in useful information for both predictive or exploratory<br>371 typing of the environmental v 370 analysis, such as factorial regression focused on G×E analysis, or for environmental grouping. The<br>371 typing of the environmental variations provides a better profiling visualization of which factors<br>372 are impacting 371 typing of the environmental variations provides a better profiling visualization of which factors<br>372 are impacting in differing ways from one environment than others. If there is no difference<br>373 anong environments, 372 are impacting in differing ways from one environment than others. If there is no difference<br>373 among environments, it is reasonable to assume that all phenotypic variations in field are due the<br>374 genetic-related dif 373 are impactness in the internation of the term of the term of the term of the same environments, it is reasonable to assume that all phenotypic variations in field are due the genetic-related differences. Thus, enviroty 374 genetic-related differences. Thus, envirotyping has the power to detect these differences and<br>375 explore it to enhance genomic analysis, such as genomic prediction (GP) for multiple<br>376 environments. explore it to enhance genomic analysis, such as genomic prediction (GP) for multiple<br>376 environments.  $376$  environments. qualitative standpoint (discovering envirotype descriptors) and quantitative (creating<br>
379 quantitative covariables). Bellow we highlight some concepts underlaying the environmental<br>
380 characterization protocols. Next, quantitative covariables). Bellow we highlight some concepts underlaying the environmental<br>380 characterization protocols. Next, we present the implementation of those concepts using the<br>381 EnvRtype functions.<br>382 Envirot

2839 characterization protocols. Next, we present the implementation of those concepts using the<br>381 EnvRtype functions.<br>382 Envirotype profiling with EnvTyping<br>383 An environment can be viewed as the status of multiple re EnvRtype functions.<br>381 EnvRtype functions.<br>382 Envirotype profiling with EnvTyping<br>383 An environment can be viewed as the status of multiple resource inputs (e.g., water,<br>384 radiation, nutrients) across a certain time i 382 **Envirotype profilin**<br>383 An environm<br>384 radiation, nutrients)<br>385 specific space or loca<br>386 of resources availal<br>387 available and the fre 2382 Envirotype profiling with Env Typing<br>383 An environment can be viewed<br>384 radiation, nutrients) across a certain t<br>385 specific space or location. The quality of<br>386 of resources availability, which can b<br>387 availabl referred as a reading time interval (e.g., from sowing to harvesting) within a specific space or location. The quality of those environment is an end-result of the daily balance of resources availability, which can be desc 385 specific space or location. The quality of those environment is an end-result of the daily balance<br>386 of resources availability, which can be described as a function of how much resources are<br>387 available and the fr 386 of resources availability, which can be described as a function of how much resources are<br>387 available and the frequency of occurrence of those resources (e.g., transitory or constant effects).<br>388 In addition, the re available and the frequency of occurrence of those resources (e.g., transitory or constant effects).<br>
388 In addition, the relation of resource absorption and allocation depends on plant characteristics<br>
389 (e.g., phenolo 388 In addition, the relation of resource absorption and allocation depends on plant characteristics<br>389 (e.g., phenology, current sanity status). Then, this particular environmental-plant influence is<br>390 named after envi Example 1938 In a mediator (e.g., phenology, current sanity status). Then, this particular environmental-plant influence is<br>
390 named after envirotype to differ to the concept of raw-environmental data (data collected<br>
39 390 named after envirotype to differ to the concept of raw-environmental data (data collected<br>391 directly from sensors). It also can be referred as environmental type (ET). Finally, the typing for<br>392 environments can be

directly from sensors). It also can be referred as environmental type (ET). Finally, the typing for<br>any environments can be done by discovering ETs, and the similarity among environments is a<br>consequence of the number of E 292 environments can be done by discovering ETs, and the similarity among environments is a<br>393 consequence of the number of ETs shared between each pariwise environment.<br>394 Before the discover of ETs, a first step is the 393 consequence of the number of ETs shared between each pariwise environment.<br>394 Before the discover of ETs, a first step is the design by ecophysiology concepts (e.g., plant<br>395 necessity for some resource) or summarizi 394 Before the discover of ETs, a first step is the design by ecophysiology consessity for some resource) or summarizing the raw data from the core of analysis. Then, for each ET is computed the frequency of occurrence, wh ETTE THE HEROTHERO METER, A HEROTHERO HEROTHERO STATISTING STATISTING THE CAST PHEROTHERO ASSEMBLED TO A FIRST STATIST STATISTING AND AND STATISTING STATISTING STATISTING IS A FIRST STATISTING AND STATISTING STATISTING AND 396 analysis. Then, for each ET is computed the frequency of occurrence, which represent the frequency of certain quantities of resources for plant development. The typing by frequency of occurrence provides a deeper under 397 frequency of certain quantities of resources for plant development. The typing by frequency of occurrence provides a deeper understanding about the distribution of the events, such as rainfall distribution across diffe 398 occurrence provides a deeper understanding about the distribution of the events, such as rainfall<br>399 distribution across different growing cycles and occurrence of heat-stress conditions for a target<br>399 distribution distribution across different growing cycles and occurrence of heat-stress conditions for a target<br>distribution across different growing cycles and occurrence of heat-stress conditions for a target<br>19  $399$  distribution across different growing cycles and occurrence of heat-stress conditions for a target  $19$ 

analyzing the core of the events occurring on a target location, year or planting date. This step can be done not only using grade-point averages (e.g., accumulated sums or means for specific periods) but in terms of their 402 can be done not only using grade-point averages (e.g., accumulated sums or means for specific<br>403 periods) but in terms of their historical similarity. In this way, we can not only group<br>404 events on the same year, b Fig. 2021 Can be done not only using grade-point at the simulation can be done of the domestion of the domestion and the same year, but through a historical series of years. Finally, this analysis deepens in resolution whe 404 environments in the same year, but through a historical series of years. Finally, this analysis<br>405 deepens in resolution when the same environment is divided by time intervals, which can be<br>406 fixed (e.g., 10-day int

deepens in resolution when the same environment is divided by time intervals, which can be<br>
406 fixed (e.g., 10-day interval) or specific phenological stages for a specific crop.<br>
407 To implement envirotype profiling, we fixed (e.g., 10-day interval) or specific phenological stages for a specific crop.<br>
405 fixed (e.g., 10-day interval) or specific phenological stages for a specific crop.<br>
407 To implement envirotype profiling, we create t To implement envirotype profiling, we create the *EnvTyping* function as the frequency of occurrence of each envirotype across diverse function as 12 arguments in which the 9 of them (env.data, id.names, var.id, statistic, For information to implement envirotype profiling, we create the Enviropping function. This function<br>408 computes the frequency of occurrence of each envirotype across diverse environments. This<br>409 function as 12 argument Figure in a temperature of ortential of the frequency products. **Although the frequency of the frequency of the frequency of the same computer of the same way already described in the previous functions. The novel argument** var.id, statistic, by.interval, time.window,names.window) works in the same way<br>already described in the previous functions. The novel argument cardinals are responsible to<br>define the biological thresholds between enviroty 411 already described in the previous functions. The novel argument **cardinals** are responsible to define the biological thresholds between envirotypes and adaptation zones. These cardinals must respect ecophysiological li define the biological thresholds between envirotypes and adaptation zones. These cardinals must<br>respect ecophysiological limits for each crop, germplasm or region. For that, we suggest reading<br>the literature of ecophysiolo Figure 132 define the biological limits for each crop, germplasm or region. For that, we suggest reading<br>
414 the literature of ecophysiology and crop growth modeling, such as Soltani and Sinclar (2012). The<br>
415 argument 414 the literature of ecophysiology and crop growth modeling, such as Soltani and Sinclar (2012). The<br>415 argument cardinals can be fill as vector (for single-environmental factors) or as list of vectors<br>416 for each envir and antitiate corresponsing and crop growth modeling considerations) or as list of vectors<br>for each environmental factor considered in the analysis. For example, considering the cardinals<br>for air temperature in dry beans p 416 for each environmental factor considered in the analysis. For example, considering the cardinals<br>417 for air temperature in dry beans presented in Table 2, the cardinals are typed as for Nairobi,<br>418 Kenya:<br> $BOX 7: Basic use of$ 417 for air temperature in dry beans presented in Table 2, the cardinals are typed as for Nairobi,<br>418 Kenya:<br> $BOX 7: Basic use of EnvTyping for typing temperature in Nairobi, Kenya  
\n>EnvTyping (env.data = env.data, var.id = 'T2M', cardinals = c(0,8,30,35,40))$ <br>419 418 Kenya:<br>
BOX 7: Basic use of EnvTyping for typing temperature in Nairobi, Kenya<br>
> EnvTyping(env.data = env.data, var.id = 'T2M', cardinals = c(0,8,30,35,40))<br>
419

## $\frac{344}{80}$ <br>BOX 7:<br> $\frac{3}{8}$  EnvTy

 $\text{BovTyping (env.data = env.data, var.id = 'T2M', cardinals = c(0,8,30,8))}$ > EnvTyping(env.data = env.data, var.id = 'T2M', cardinals = c(0,8,30,35,40))

421 The definition of which quantiles will be used is given as the same manner as prob (in summary WTH), but now using the argument **quantile**, e.g., quantile =  $c(0.25, 0.50, 0.75)$ .<br>422 Summary WTH), but now using the a 422 *summaryWTH*), but now using the argument **quantile**, e.g., quantile = c(0.25,0.50,0.75).<br>423 For multiple environmental factors, a list of cardinals must be created. For example,<br>424 considering the variables rainfal 423 For multiple environmental factors, a list of cardinals must be created. For considering the variables rainfall precipitation (*PRECTOT*, mm.day<sup>-1</sup>) and dew point tem (*T2DEW*, °C.day<sup>-1</sup>). Suppose that due to the res considering the variables rainfall precipitation (*PRECTOT*, mm.day<sup>-1</sup>) and dew point temperature<br>
425 (*T2DEW*, <sup>o</sup>C.day<sup>-1</sup>). Suppose that due to the researcher's expertise, precipitation values less than<br>
426 10 mm.da The considering the variables rainfall precipitation (PRECTOT, minitaly-) and dew point temperature<br>  $T2DEW$ , °C.day-1). Suppose that due to the researcher's expertise, precipitation values less than<br>  $10 \text{ mm}.day^{-1}$  are ins (T2DEW, °C.day-1). Suppose that due to the researcher's expertise, precipitation values less than<br>
426 10 mm.day<sup>-1</sup> are insufficient to meet the demands of the crops. Values between 11 mm.day<sup>-1</sup> and<br>
427 40 mm.day<sup>-1</sup> w 10 mm.day-are insulficient to meet the demands of the crops. Values between 11 mm.day-1 and<br>
10 mm.day-1 would be considered excellent water conditions, and values of 40 mm.day-1 would<br>
128 be considered excessive rainfal 427 40 mm.day  $\cdot$  would be considered excellent water conditions, and values of 40 mm.day  $\cdot$  would<br>428 be considered excessive rainfall. In this scenario, such rainfalls could be associated negatively<br>429 with flooding with flooding of the soil, drainage of fertilizers, among other factors related to crops lodging or<br>
430 diseases occurrence. Thus, for PRECTOT, the cardinals will be cardinals =  $c(0, 10, 40, Inf)$ .<br>
431 For dew point, let' 430 diseases occurrence. Thus, for PRECTOT, the cardinals will be cardinals =  $c(\theta, 1\theta, 4\theta, Inf)$ .<br>431 For dew point, let's assume a data-driven typing (cardinals = NULL) using the quantiles<br>432 previously described. Takin 431 For dew point, let's assume a data-driven typing (cardinals = NULL) using the quantiles<br>
9432 previously described. Taking the same example for Nairobi, Kenya:<br>
80X 8: Basic use of EnvTyping for more than one variable<br>

```
432 previously described. Taking the same example for Nairobi, Kenya:<br>
BOX 8: Basic use of EnvTyping for more than one variable<br>
\times var = c('PRECTOT', 'T2DEW') # variables<br>
\times card = 1ist(PRECTOT = c(0,10,40,Inf), T2D
BOX 8: Basic use of EnvTyping for more than one variable<br>
> var = c('PRECTOT', 'T2DEW') # variables<br>
> card = list(PRECTOT = c(0,10,40,1nf), T2DEW = NULL) # cardinals<br>
> EnvTyping(env.data = env.data, var.id = var, cardin
                     Solventies of English States<br>
Solventies of the VRECTOT (CO, 10,40, Inf), T2DEW = NULL) # c<br>
Solventy Find Times (CO, 10,40, Inf), T2DEW = NULL) # c<br>
Solventy Find Times (CO, 10,40, Inf), T2DEW = NULL) # c<br>
Solventy Find T
                    > var = c('PRECTOT', 'T2DEW') # variables<br>> card = list(PRECTOT = c(0,10,40,Inf), T2DEW = NULL) # cardinals and data-driven limits<br>> EnvTyping(env.data = env.data, var.id  = var, cardinals = card)
                     > EnvTyping(env.data = env.data, var.id = var, cardinals = card)<br>\overline{a}\begin{CD} \mathbf{F}^{-1} & \mathbf{F}^{-1} & \mathbf{F
```
434<br>435<br>436<br>437 The quality of an environment is meas<br>
436 the demands of the plants. Over an experiment<br>
437 (MET), the quality of an environment is relationally 436 the demands of the plants. Over an experimental network composed of multi-environment trials<br>437 (MET), the quality of an environment is relative to the global environmental gradient. Finlay and<br>21 437 (MET), the quality of an environment is relative to the global environmental gradient. Finlay and<br>21  $\frac{3}{27}$  ( $\frac{3}{21}$ ), the global environment is relative to the global environmental gradient. Final gradient  $\frac{3}{21}$  439 environmental gradient. However, this implicit environmental quality index was proposed as an alternative to the use of explicit environmental factors, given the difficulties in obtaining high quality envirotyping dat alternative to the use of explicit environmental factors, given the difficulties in obtaining high<br>
quality envirotyping data. Here we make available the use of explicit environmental data<br>
arranged in a quantitative desc quality envirotyping data. Here we make available the use of explicit environmental data<br>arranged in a quantitative descriptor as a covariate matrix (W), following the terminology used<br>by Costa-Neto et al. (2020a) and de l arranged in a quantitative descriptor as a covariate matrix (W), following the terminology used<br>by Costa-Neto et al. (2020a) and de los Campos et al. (2020). From these W matrix, several<br>analyzes can be used, such as: (1) by Costa-Neto et al. (2020a) and de los Campos et al. (2020). From these W matrix, several<br>analyzes can be used, such as: (1) dissecting the G×E interaction; (2) model the genotype-specific<br>sensibility for key environment by Costa-Neto et al. (2020a) and de los Campos et al. (2020). From these W matrix, several<br>analyzes can be used, such as: (1) dissecting the G×E interaction; (2) model the genotype-specific<br>sensibility for key environmenta Examples can be used, such as (5) dissecting the environmental factors of the QTL×E<br>
interaction; (4) integrate environmental data to model the gene × environment reaction-norm;<br>
(5) basic summary of the environmental grad

interaction; (4) integrate environmental data to model the gene × environment reaction-norm;<br>
447 (5) basic summary of the environmental gradient in some experimental network; (6) to produce<br>
environmental relationship mat 447 (5) basic summary of the environmental gradient in some experimental network; (6) to produce<br>
448 environmental relationship matrices for genomic prediction.<br>
449 To implement these applications, first the processed en era experimental relationship matrices for genomic prediction.<br>
449 To implement these applications, first the processed environmental data must to be<br>
450 translated into quantitative descriptors, by summarizing cumulativ To implement these applications, first the processe<br>450 translated into quantitative descriptors, by summarizing co<br>451 such as in *summaryWTH*. However, this data must be mea<br>1452 normal distribution and avoid variations translated into quantitative descriptors, by summarizing cumulative means, sums or quantile,<br>451 such as in *summaryWTH*. However, this data must be mean-centered and scaled to assume a<br>452 normal distribution and avoid va 451 such as in *summaryWTH*. However, this data must be mean-centered and scaled to assume a<br>452 normal distribution and avoid variations due differences in scale dimension. For creating<br>453 environmental similarity kernel 452 normal distribution and avoid variations due differences in scale dimension. For creating<br>
452 normal distribution and avoid variations due differences in scale dimension. For creating<br>
453 environmental similarity ke 453 environmental similarity kernels, Costa-Neto et al (2020a) suggested the use of quantile statistics<br>454 to better describe the distribution of each variable across the experimental network. Thus, this<br>455 allows a sta 454 to better describe the distribution of each variable across the experimental network. Thus, this<br>455 allows a statistic approximation of the ecophysiology importance of the environmental variables<br>456 during crop grow 455 allows a statistic approximation of the ecophysiology importance of the environmental variables<br>456 during crop growth and development. In this context, we developed the function *W.matrix* to<br>457 create a double entr during crop growth and development. In this context, we developed the function *W.matrix* to<br>create a double entry table (*q* environments/sites/years  $\times$  *k* environmental factors). Conversely<br>to *EnvTyping*, the *W.mat* the during crop growth and development. In this context, we developed the function *W.matrix* to<br>
developed the functions of each<br>
458 to *EnvTyping*, the *W.matrix* function was designed to sample quantitative values of 458 to *EnvTyping*, the *W.matrix* function was designed to sample quantitative values of each<br>environmental factor across different environments.<br>The same arguments for the functions *summaryWTH* and *EnvTyping* are appli

459 environmental factor across different environments.<br>
460 The same arguments for the functions summary WTH and EnvTyping are applicable<br>
461 (env.data, id.names, env.id, days.id var.id, statistic, by.interval,<br>
461 (env 460 The same arguments for the functions sum<br>461 (env.data, id.names, env.id, days.id The same arguments for the functions summaryWTH and Enviroping are applicable<br>461 (env.data, id.names, env.id, days.id var.id, statistic, by.interval,<br>22 461 (env.data, id.names, env.id, days.id var.id, statistic, by.interval,

462 **time.window,names.window**). However, in *W.matrix* the arguments **center** = TRUE (by default) and **scale** = TRUE (by default) denotes mean-centered  $(w - \overline{w})$  and scaled  $(w - \overline{w}/\sigma)$ , in which *w* is the original va 464 in which w is the original variable,  $\overline{w}$  and  $\sigma$  are the mean and standard deviation of this covariable across the environments (BOX line 9). A quality control (QC = TRUE argument) is done by removing covariable 465 covariable across the environments (BOX line 9). A quality control (QC = TRUE argument) is<br>466 done by removing covariables with more than  $\mathbb{Z}\sigma_{rot} \pm \mathbb{Z}\sigma$ , where  $\sigma_{rot}$  is the tolerance limit for<br>467 standard d

done by removing covariables with more than  $\mathbb{Z}\sigma_{TOL} \pm \mathbb{Z} \sigma$ , where  $\sigma_{TOL}$  is the tolerance limit for<br>standard deviation, settled by default argument as *sd.tol* = 3.<br>To exemplify a basic use of *W.matrix*, lets standard deviation, settled by default argument as *sd.t*<br>To exemplify a basic use of *W.matrix*, lets c<br>involving only weather variables of temperature a<br>quality control of *sd.tol* = 4. The time intervals were se<br>as 'mea  $ol = 3.$ <br>
sonsider the same<br>
and rainfall preciptied for each  $10$ -on<br>
ble 467 standard deviation, settled by default argument as  $sd.tol = 3$ .<br>
468 To exemplify a basic use of *W.matrix*, lets consider the same use for Nairobi, Kenya,<br>
469 involving only weather variables of temperature and rainfal standard deviation, settled by default argument as sd.tot = 3.<br>468 To exemplify a basic use of *W.matrix*, lets conside<br>469 involving only weather variables of temperature and rai<br>470 quality control of *sd.tol* = 4. The t 168 To exemplify a basic use of W.matrix, lets consider the same use for Nairobi, Kenya,<br>
469 involving only weather variables of temperature and rainfall precipitation, and assuming a<br>
470 quality control of *sd.tol* = 4. quality control of  $sd.tol = 4$ . The time intervals were settled for each 10-day (default), and statistic<br>
471 as 'mean' for each variable at each time interval.<br>
BOX 9: Basic use of EnvTyping for more than one variable<br>  $\times$ 470 quanty control of state = 4. The time intervals were settled for each 10-day (default), and statistic<br>
80X 9: Basic use of EnvTyping for more than one variable<br>  $\times$  var = c('PRECTOT', 'T2DEW', 'T2M\_MAX', 'T2M\_MTN') #

> var = c('PRECTOT', 'T2DEW', 'T2M\_MAX', 'T2M\_MIN') # variables<br>> W<-W.matrix(env.data=env.data, var.id=var, statistic='mean', by.interval=TRUE, sd.tol=4)

### 471 as 'mean' for each variable at each time interval. MODULE 3: Enviromic Similarity and Kernels for Genomic Prediction (GP)

PRECTOT', 'T2DEW', 'T2M\_MAX', 'T2M\_MIN') # var<br>BOX 9: BC-W.matrix(env.data=env.data, var.id=var, statistic='m<br>BODULE 3: Enviromic Similarity and Kernels for Geno<br>Whole-genome prediction (GP) has revolutioniz<br>pipelines arou 472 MODULE 3: Environme similarity and Refliess for Genomic Frediction (GP)<br>473 Whole-genome prediction (GP) has revolutionized both plant and<br>474 pipelines around the world. This technology enables an indirect selection o predimes around the world. This technology enables an indirect selection of untested genotypes<br>
475 using statistical and computational approaches to link the phenotypic records and high-dense<br>
476 markers from related gen 475 using statistical and computational approaches to link the phenotypic records and high-dense<br>476 markers from related genotypes tested in the field trials. Since the first work proposing this<br>477 methodology (Meuwissen 476 markers from related genotypes tested in the field trials. Since the first work proposing this<br>477 methodology (Meuwissen et al 2001), GP has evolved for multiple scenarios (multi-trait, multi-<br>478 environment), data s 477 methodology (Meuwissen et al 2001), GP has evolved for multiple scenarios (multi-trait, multi-<br>environment), data sources (e.g., Westhues et al., 2017; Costa-Neto et al., 2020a) and<br>computational approaches (e.g., Mor 479 computational approaches (e.g., Morota and Gianola, 2014; Cuevas et al., 2019; Crossa et al., 2019; de los Campos et al., 2020). Most of those approaches relies on increase the accuracy of 23 480 2019; de los Campos et al., 2020). Most of those approaches relies on increase the accuracy of 23  $480$ , de los Campos et al., 2020). Most of those approaches relies on increase the accuracy of those  $23$  482 several enrichments in computational efficacy and breeding applications, the integration of<br>483 genomic by environment interaction (G×E) has boosted the ability of the genomic-assisted<br>484 selection for evaluating a w

932 senomic by environment interaction (G×E) has boosted the ability of the genomic-assisted<br>484 selection for evaluating a wide number of genotypes under several growing conditions over<br>485 multiple environmental trials 484 selection for evaluating a wide number of genotypes under several growing conditions over<br>485 multiple environmental trials (MET).<br>486 Heslot et al (2014) and Jarquín et al (2014) introduced the use of environmental<br>48 multiple environmental trials (MET).<br>
486 Heslot et al (2014) and Jarquín et al (2014) introduced the use of environmental<br>
487 covariables to model an environmental source of the phenotypic correlation across MET. These<br> F<br>
Heslot et al (2014) and Jar<br>
487 covariables to model an environmen<br>
488 approaches aim to model the read<br>
489 genotypes react to the different environment<br>
490 norm modeling serve as additional<br>
491 relatedness among i Examples to model an environmental source of the phenotypic correlation across MET. These<br>approaches aim to model the reaction-norm of genotypes across MET, i.e., how different<br>genotypes react to the different environmenta approaches aim to model the reaction-norm of genotypes across MET, i.e., how different<br>genotypes react to the different environmental gradient variation. For most cases, the reaction-<br>norm modeling serve as additional sour examples and the different environmental gradient variation. For most cases, the reaction-<br>norm modeling serve as additional source of variation for complementing the genomic<br>relatedness among individuals tested and untest 1911 relatedness among individuals tested and untested under know environmental conditions. Thus,<br>
492 in addition to the genomic kernels, now the envirotype-informed kernels can be used to capture<br>
1933 macro-environmenta 492 in addition to the genomic kernels, now the envirotype-informed kernels can be used to capture<br>493 macro-environmental relatedness shaping the phenotypic variation of relatives, the so-called<br>494 environmic kernel (Cos

matrice in addition to the general interests shaping the phenotypic variation of relatives, the so-called<br>anviromic kernel (Costa-Neto et al., 2020).<br>In the third Module of EnvRtype package, we present the tools implement 203 matric related to the controller controller relative of the phenotypic variation of the phenotic kernel (Costa-Neto et al., 2020).<br>
495 In the third Module of EnvRype package, we present the tools implement this type o 494 Environme kerner (Costa-Neto et al., 2020).<br>495 In the third Module of EnvRtype |<br>496 modeling approach. Two main function<br>497 construction of the environmental relatio<br>498 aiming to integrate these kernels into stat<br>4 modeling approach. Two main functions were designed for those purpose. First for the<br>construction of the environmental relationship kernels, the *EnvKernel*. The second is *get\_kernel*,<br>aiming to integrate these kernels in 497 construction of the environmental relationship kernels, the *EnvKernel*. The second is *get\_kernel*,<br>498 aiming to integrate these kernels into statistical models for the GP-based selections across MET.<br>499 In the next Experimental relationship kernels, the Environmental relationship in the GP-based selections across MET.<br>
199 In the next subsections, we describe the kernel methods to model environype-relatedness. Then,<br>
199 In the secon 1998 In the next subsections, we describe the kernel methods to model envirotype-relatedness. Then,<br>1998 We present the statistical models that can be built with these kernels.<br>1998 In this package we use two types of kern

499 In this package we use two types of kernel methods to compute enviromic-based<br>1992 In this package we use two types of kernel methods to compute enviromic-based<br>1993 Initianity. The first consists of the traditional me 501 **Enviromic Kernels with EnvKernel**<br>502 In this package we use two types of kernel methods to<br>503 similarity. The first consists of the traditional method based on the 502 In this package we use two<br>503 similarity. The first consists of the tr 503 similarity. The first consists of the traditional method based on the linear variance-covariance<br>24 503 similarity. The first consists of the traditional method based on the linear variance-covariance

$$
K_E = \frac{WW'}{\text{trace}(WW')/nrow(W)}
$$
(1)  
where  $K_E$  is the environment-based kernel for similarity among environments and W matrix of EC:

505 be described mathematically as:<br>  $K_E = \frac{WW'}{\text{trace}(WW')/nrow(W)}$  (1)<br>
506 where  $K_E$  is the enviromic-based kernel for similarity among environments and W matrix of ECs.<br>
507 Note that we use W matrix, but any other source of  $K_E = \frac{1}{\text{tr}}$ <br>
506 where  $K_E$  is the enviromic-based<br>
507 Note that we use *W* matrix, but as:<br>
509 The second method is a<br>
510 called the Gaussian Kernel or GK trace( $\pmb{W}\pmb{W}'$ )/n $row(\pmb{W})$ <br>:ed kernel for similarity among environments and  $\pmb{W}$  matrix of ECs

507 Note that we use *W* matrix, but any other source of data from environments can be used here as<br>
508 EC (e.g., typologies, diseases evaluations, managements).<br>
510 called the Gaussian Kernel or GK. The use of GK for m 508 EC (e.g., typologies, diseases evaluations, managements).<br>
509 The second method is a nonlinear kernel modeled by Gaussian processes, commonly called the Gaussian Kernel or GK. The use of GK for modeling  $K_E$  was prop 509 EC (e.g., typologies, diseases evaluations, managements).<br>
509 The second method is a nonlinear kernel mode<br>
510 called the Gaussian Kernel or GK. The use of GK for mode<br>
511 al (2020) and is described in a similar wa 510 called the Gaussian Kernel or GK. The use of GK for modeling  $K_E$  was proposed by Costa-Neto et<br>
511 al (2020) and is described in a similar way to the approach already used for modeling genomic<br>
512 effects:<br>  $K_E = \exp(h$ 

$$
K_E = \exp\left(hD_{ii'}^2/Q\right) \tag{2}
$$

511 al (2020) and is described in a similar way to the approach already used for modeling genomic<br>
512 effects:<br>  $K_E = \exp(hD_{ii'}^2/Q)$  (2)<br>
513 where *h* is the bandwidth factor (assume as *h* = 1 by default) factor multiplied 512 effects:<br>  $K_E = \exp(hD_{ii'}^2/Q)$  (2)<br>
513 where *h* is the bandwidth factor (assume as *h* = 1 by default) factor multiplied by the Euclidean<br>
514 Distance  $D_{ii'}^2 = \sum_k (w_{ik} - w_{i'k})^2$  for each pairwise elements in the  $W = \{w$ 513 where *h*<br>514 Distance<br>515 the envi<br>516 The sca<br>517 (assume where h is the bandwidth factor (assume as  $h = 1$  by default) factor multiplied by the Euclidean by default) factor multiplied by the Euclidean<br>elements in the  $W = \{w_i, w_{i'}\}$ . This means that<br>stance between environments realized by ECs.<br>ed to pondered the environmental distance<br> $D_{ii'}^2$ . The h can be computed using 513 Where *h* is the bandwidth factor (assume as  $h = 1$  by default) factor multiplied by the Euclidean Distance  $D_{ii'}^2 = \sum_k (w_{ik} - w_{i'k})^2$  for each pairwise elements in the  $W = \{w_i, w_{i'}\}$ . This means that the environment Distance  $D_{ii'}^2$ <br>the environn<br>The scalar<br>(assumed as<br>function as d<br>Both i<br>main argume the environmental similarity is a function of the distance between environments realized by ECs. For example and interestingular terms in the 8  $(n, n_i)$ . The means that<br>the environmental similarity is a function of the distance between environments realized by ECs.<br>The scalar variable Q denotes the quantile used to po The scalar variable Q denotes the quantile used to pondered the environmental distance<br>
517 (assumed as  $Q = 0.5$ , equal to the median value of  $D_{it'}^2$ . The h can be computed using a marginal<br>
518 function as described by (assumed as  $Q = 0.5$ , equal to the median value of  $D_{ii'}^2$ . The h can be computed using a marginal

517 (assumed as  $Q = 0.5$ , equal to the median value of  $D_{\tilde{t}l'}^2$ . The h can be computed using a marginal function as described by Pérez-Elizalde et al. (2015).<br>519 Both methods are implemented by the EnvKernel functi (assumed as  $Q = 0.5$ , equal to the median value of  $D_{ii'}^2$ <br>function as described by Pérez-Elizalde et al. (2015).<br>Both methods are implemented by the EnvKern<br>main arguments: **env.data, env.id, gaussian** and **h**<br>in the sa 518 function as described by Pérez-Elizalde et al. (2015).<br>
519 function as described by Pérez-Elizalde et al. (2015).<br>
519 Both methods are implemented by the EnvKernel function. This function has the following<br>
520 main 519 Both methods are implemented by the EnvKer<br>520 main arguments: **env.data, env.id, gaussian** and<br>521 in the same manner previously described for other ft<br>522 gaussian = FALSE) denotes if the models (1) or (<br>523 TRUE, so 520 main arguments: **env.data, env.id, gaussian** and **h.gaussian**. The first two arguments work<br>521 in the same manner previously described for other functions. The argument gaussian (default is<br>522 gaussian = FALSE) deno 521 in the same manner previously described for other functions. The argument gaussian (default is gaussian = FALSE) denotes if the models (1) or (2) are used to compute  $K_F$ . If gaussian = TRUE, so the gaussian kernel (e 522 in the same manner previously described for other functions. The argument gaussian (default is<br>522 gaussian = FALSE) denotes if the models (1) or (2) are used to compute  $K_E$ . If gaussian =<br>523 TRUE, so the gaussian k 523 TRUE, so the gaussian kernel (equation 2) is used, and h.gaussian must be inserted to compute  $T_{\text{R}}$ . If gaussian  $-$ <br>523 TRUE, so the gaussian kernel (equation 2) is used, and h.gaussian must be inserted to comput 523 TRUE, so the gaussian kernel (equation 2) is used, and h.gaussian must be inserted to compute

stand in the argument Y (default is Y = NOLL) it is possible to insert a phenotypic record to be<br>seed in the marginal function to compute a data-driven h (Pérez-Elizalde et al., 2015).<br>EnvKernel function has two outputs, 525 used in the marginal function to compute a data-driven *n* (Perez-Elizalde et al., 2015).<br>
526 EnvKernel function has two outputs, named varCov (for variable's covariance)<br>
527 (for environments covariance). The first 526 Environments covariance). The first is useful to deepen the understanding the relatedness<br>528 and redundancy of the ECs. The second output is  $K_E$ . This matrix is the enviromic similarity<br>529 kernel that will be integ 528 and redundancy of the ECs. The second output is  $K_E$ . This matrix is the environmic similarity<br>529 kernel that will be integrated in the GP models (see 'Statistical Models for Genomic Prediction").<br>530 A basic use of 529 kernel that will be integrated in the GP models (see 'Statistical Models for Genomic Prediction").<br>
530 A basic use of EnvKernel is presented below. Consider the W matrix created in Box 7 for<br>
531 the same environment 530 A basic use of EnvKernel is presented below. Consider the **W** matrix created in Box 7 for the same environment in Nairobi, Kenya. The  $K_E$  value using linear-covariance and gaussia kernel is given as:<br>533<br>534<br>BOX 10: 531 the same environment in Nairobi, Kenya. The  $K_E$ , value using linear-covariance and gaussian<br>532 kernel is given as:<br>533 kernel is given as:<br>533 for all is given as:<br>533 for all is given as:<br>534 for all is given as a 132 kernel is given as:<br>
532 kernel is given as:<br>
533<br>
534<br>
80X 10: Basic use of EnvKernel<br>
> EnvKernel(env.data = W, gaussian = FALSE)<br>
> EnvKernel(env.data = W, gaussian = TRUE)

- 
- 

533<br>
534<br>  $360X 10: Basic use  
where  $\rightarrow$  EnvKernel(env.da  
where  $\rightarrow$  EnvKernel(env.da$ > EnvKernel(env.data = W, gaussian = FALSE)

## ---<br>534<br>535

### --<br>535<br>536 > EnvKernel(env.data = W, gaussian = TRUE)

EXECUTE ENCARATERATES<br>
SERVKernel(env.data = W, gauss<br>
SERVKernel(env.data = W, gauss<br>
BERVERTER UNITED PROPERTIES<br>
After the construction 536<br>537<br>538<br>539<br>540<br>541 537 After the construction models with environg principals for expossible to fit a wide number of statistical models using some<br>538 Bossible to fit a wide number of statistical models using some<br>539 However, it is importa For the constitution of statistical models using some packages available in R CRAN.<br>
However, it is important to consider that statistical models containing more complex structures<br>
(e.g., more than one genomic effect plus 539 However, it is important to consider that statistical models containing more complex structures<br>540 (e.g., more than one genomic effect plus G×E and environmental information) are naturally<br>541 models with a more expen 540 (e.g., more than one genomic effect plus  $G \times E$  and environmental information) are naturally<br>541 models with a more expensive computational effort and time. Under Bayesian inference, which<br>542 demands multiple iterati 541 models with a more expensive computational effort and time. Under Bayesian inference, which<br>542 demands multiple iterative sampling processes (e.g., via Gibbs sampler) to estimate the variance<br>26 542 demands multiple iterative sampling processes (e.g., via Gibbs sampler) to estimate the variance<br>26 Factor of the main packages may be highlighted:<br>
545 BGLR-Bayesian Generalized Linear Regression (Pérez and de los Campos, 2014), BMTME-<br>
546 Bayesian Multi-Trait Multi-Environment (Montesinos-López et al., 2016) and BGGE-545 BGLR-Bayesian Generalized Linear Regression (Pérez and de los Campos, 2014), BMTME-<br>546 Bayesian Multi-Trait Multi-Environment (Montesinos-López et al., 2016) and BGGE-Bayesian<br>547 Genotype plus Genotype by Environment 547 Genotype plus Genotype by Environment (Granato et al., 2018). However, BGGE employs an optimization process that can be up to 4 times faster than BGLR and allows the incorporation of more kernel structures in front to 548 optimization process that can be up to 4 times faster than BGLR and allows the incorporation of<br>559 more kernel structures in front to BMTME. For this reason, EnvRtype has a function named<br>550 get kernel aimed to organ 549 more kernel structures in front to BMTME. For this reason, EnvRtype has a function named<br>550 *get\_kernel* aimed to organize the genomic or envirotyping-based kernels in different statistical<br>551 model structures to be

552 Below we describe a generic model structure that covers the diversity of possible 550 *get kernel* aimed to organize the genomic or envirotyping-based kernels in different statistical<br>551 model structures to be run in BGGE package.<br>552 Below we describe a generic model structure that covers the diversi 551 model structures to be run in BGGE package.<br>
552 Below we describe a generic model structure that covers the diversity of possible<br>
553 combinations for modeling the phenotypic variation across MET. This model conside 552 Below we describe a generic mode<br>553 combinations for modeling the phenotypic variant and lenviromic effects plus fixed-effects and<br> $y = 1\mu + X_f\beta$ .<br>555 where y is the vector combining the me 553 combinations for modeling the phenotypic variation across MET. This model considers  $k$  genomic<br>554 and l'enviromic effects plus fixed-effects and a random residual variation:<br> $y = 1\mu + X_f \beta + \sum_{s=1}^{k} g_s + \sum_{r=1}^{l} w_r + \v$ 

$$
y = 1\mu + X_f \beta + \sum_{s=1}^k g_s + \sum_{r=1}^l w_r + \varepsilon
$$
 (3)

353 combinations for modeling the phenotypic variation across MET. His model considers k genomic<br>
354 and l'environnic effects plus fixed-effects and a random residual variation:<br>  $y = 1\mu + X_f \beta + \sum_{s=1}^{k} g_s + \sum_{r=1}^{l} w_r + \v$  $y = 1\mu + X_f \beta + \sum_{s=1}^k g_s + \sum_{r=1}^l w_r + \varepsilon$ <br>555 where y is the vector combining the means of each genotype acro<br>556 environments in the experimental network, in which  $y = [y_1, y_2, ..., y_q]$ <br>557 common intercept or the overall m otype across each one of the<br>  $\left[\gamma, \gamma_2, ..., \gamma_q\right]^T$ . The scalar  $1\mu$  is th<br>
sents the design matrix associate<br>
associated with the environmental<br>
effects  $(g_s)$  and enviromic-base<br>
effects such as residual variation Example 19 is the vector combining the means of each genotype across each one of the q<br>
environments in the experimental network, in which  $\mathbf{y} = [\mathbf{y}_1, \mathbf{y}_2, ..., \mathbf{y}_q]^T$ . The scalar  $1\mu$  is the<br>
common intercept or common intercept or the overall mean. The matrix  $X_f$  represents the d<br>with the vector of fixed effects  $\beta$ . In some cases, this vector is associated<br>effects (target as fixed-effect). Random vectors for genomic effects ( environments in the experimental network, in which  $y = [y_1, y_2, ... y_q]^T$ . The scalar  $1\mu$  is the 557 common intercept or the overall mean. The matrix  $X_f$  represents the design matrix associated<br>558 with the vector of fixed effects  $\beta$ . In some cases, this vector is associated with the environmental<br>559 effects (tar extinct the vector of fixed effects  $\beta$ . In some cases, this vector is associated with the environmental<br>effects (target as fixed-effect). Random vectors for genomic effects  $(g_s)$  and environic-based<br>effects  $(w_r)$  are as Example is the vector of models in the vectors for genomic effects  $(g_s)$  and environmic-based<br>effects  $(w_r)$  are assumed to be independent of other random effects, such as residual variation<br>fector  $(\varepsilon)$ . This is a gener effects ( $w_r$ ) are assumed to be independent of other random effects, such as residual variation<br>561 ( $\varepsilon$ ). This is a generalization for a reaction-norm model because in some scenarios the genomic<br>562 effects may be div (a) are assumed to be imaginarized to be independent of our contract of other random effects (e). This is a generalization for a reaction-norm model because in some scenarios the genomic effects may be divided as additive Example 19 (1). This is a generalization for a relation-norm model in some community in some separate defects may be divided as additive, dominance and other sources (epistasis) and the genomic by environment (G×E) multip 563 environment (G×E) multiplicative effect. In addition, the envirotyping-informed data can be divided in several environmental kernels and a subsequent genomic by envirotyping (G×W) 27 564 divided in several environmental kernels and a subsequent genomic by envirotyping  $(G \times W)$ <br>27  $\frac{1}{2}$  divided in several environmental kernels and a subsequent genomic by environg  $\frac{1}{2}$  and  $\frac{1}{2}$ 

- 566 is summarized in three types of modeling:<br>
566 is summarized in three types of modeling:<br>
567 i. **Genotype-effect GP Models**. Involves the baseline models accounting only for genotype-<br>
568 based effects, mostly assoc 567 i. **Genotype-effect GP Models**. Invol<br>568 based effects, mostly associated wi<br>569 models consider  $\sum_{s=1}^{p} g_s \neq 0$  and<br>570 genotype-effect (G), in the case of<br>571 genotype by environment deviation<br>572 that multiple 568 based effects, mostly associated with pedigree-based or genomic realized kinships. Those<br>569 models consider  $\sum_{s=1}^{p} g_s \neq 0$  and  $\sum_{r=1}^{q} w_r = 0$ , in which  $g_s$  may be related to main<br>570 genotype-effect (G), in 569 models consider  $\sum_{s=1}^{p} g_s \neq 0$  and  $\sum_{r=1}^{p} w_r = 0$ , in which  $g_s$  may be related to main genotype-effect (G), in the case of the main genotype-effect model (MM); and G plus a genotype by environment deviation (  $\Sigma_{s=1}$ *os*<br>genotype-effect (G), in th<br>genotype by environment<br>that multiple genotype-re<br>and dominance (D) deviat<br>kernels must to have the  $p$ <br>**Enviromic-enriched GP** is Ľ  $-1$ Example  $\sum_{r=1}^{n}$ <br>
References of the main<br>
deviation (G+G×E)<br>
atedness kernels<br>
ons and other sou<br>
x p dimension, in<br> **Aodels**. From the<br>
iched" for FMM ี้  $\cdot$  -  $\cdot$ genotype-effect (G), in the case of the main genotype-effect model (MM); and G plus a<br>genotype by environment deviation (G+G×E), in the case of the so-called MDs model. Note<br>that multiple genotype-relatedness kernels may 571 genotype-effect (G), in the case of the so-called MDs model. Note<br>that multiple genotype-relatedness kernels may be incorporated, such as for additive (A)<br>and dominance (D) deviations and other sources of information
- 572 that multiple genotype-relatedness kernels may be incorporated, such as for additive (A)<br>
and dominance (D) deviations and other sources of information from "omics". All genomic<br>
kernels must to have the  $p \times p$  dimens 573 and dominance (D) deviations and other sources of information from "omics". All genomic<br>
sernels must to have the  $p \times p$  dimension, in which p is the number of genotypes.<br>
ii. **Enviromic-enriched GP Models**. From the Example 19 and the term of the term of genotypes.<br>
574 kernels must to have the  $p \times p$  dimension, in which p is the number of genotypes.<br>
575 ii. **Enviromic-enriched GP Models**. From the MM and MDs models, we add the acro 575 ii. **Enviromic-enriched GP Models**. From the MM and MDs models, we add the acr<br>576 to denote "enviromic-enriched" for EMM and EMDs models, Those models<br>577  $\sum_{s=1}^{p} g_s \neq 0$  and  $\sum_{r=1}^{q} w_r \neq 0$ , in which  $g_s$  ar 575 ii. Environme-enriched GP Models. From the MM and MDs models, we add the acronym "E"<br>  $\sum_{s=1}^{p} g_s \neq 0$  and  $\sum_{r=1}^{q} w_r \neq 0$ , in which  $g_s$  are related to G (EMM) or G+G×E (EMDs) and<br>  $w_r$  are only the main envir  $\Sigma_{s=1}^P g_s \neq 0$  and  $\Sigma_{r=1}^q w_r \neq 0$ , in which  $g_s$  are related to G (EMM) or G+G×E (EMDs) and<br>  $w_r$  are only the main envirotype effect (W). In this type of model, the environmental<br>
effects can be modeled as fixed  $w_r$  are only the main envirotype effect (W). In this type of model, the environmental Ľ  $3 - 1$ <u>។</u>  $\overline{ }$ variation  $(\sum_{r=1}^{q} w_r)$ .

 $\cdot$  -  $\cdot$ 

only the main en<br>an be modeled a<br>an  $(\sum_{r=1}^{q} w_r)$ .<br>nic-based React<br>i "RN" from "reactibed in (ii), the  $L_{B=1}$  and  $L_{F=1}$   $N_{F=1}$  are relatively are relatively to  $C_{1}$  (EMD) or  $V_{F}=C_{1}$  (EMD) and  $w_{r}$  are only the main envirotype effect (W). In this type of model, the environmental effects can be modeled as fixed 4 4  $\mu$  579 effects can be modeled as fixed deviation (using  $X_f \beta$ ) plus a random envirotyping-based<br>
580 variation ( $\sum_{r=1}^{q} w_r$ ).<br>
581 iii. **Enviromic-based Reaction-Norm GP**. From the MM and MDs models, we add the<br> 580 variation  $[\sum_{r=1}^{q} w_r]$ .<br>581 iii. **Enviromic-based Reaction-Norm GP**. From the MM and MDs models, we add the<br>582 acronym "RN" from "reaction-norm", resulting in RNMM and RNMDs models, respectively.<br>583 As described Enviromic-based<br>acronym "RN" from<br>As described in (i<br>(using  $X_f\beta$ ) plus<br>models consider  $\sum$ <br>G+G×E (RNMDs), 581 iii. **Enviromic-based F**<br>582 acronym "RN" from<br>583 As described in (ii).<br>584 (using  $X_f \beta$ ) plus a<br>585 models consider  $\sum_{s=1}^{p}$ .<br>586 G+G×E (RNMDs), an 582 acronym "RN" from "reaction-norm", resulting in RNMM and RNMDs models, respectively.<br>583 As described in (ii), the environmental effects can now be modeled as fixed deviation<br>584 (using  $X_f \beta$ ) plus a random envirotyp 583 across and in the matrix of the minimum of the matrix matrix enters an fixed deviation<br>584 (using  $X_f \beta$ ) plus a random envirotyping-based variation  $\sum_{r=1}^{q} w_r$ ). However, those RN<br>585 models consider  $\sum_{r=1}^{p} g_s$ 584 (using  $X_f \beta$ ) plus a random envirotyping-based variation  $(\sum_{r=1}^{q} w_r)$ . However, those RN<br>585 models consider  $\sum_{s=1}^{p} g_s \neq 0$  and  $\sum_{r=1}^{q} w_r \neq 0$ , in which  $g_s$  are related to G (RNMM) or<br>586 G+G×E (RNMDs), models consider  $\sum_{s=1}^{p} g_s \neq 0$  and  $\sum_{r=1}^{q} w_r \neq 0$ , in which  $g_s$  are rel<br>G+G×E (RNMDs), and  $w_r$  are related to main envirotype effect (W<br>genomic interaction (G×W). In this context, RNMM accounts f<br>G+W+GW, where ។<br>-- $\cdot$  -  $\cdot$ 585 models consider  $\sum_{s=1}^{p} g_s \neq 0$  and  $\sum_{r=1}^{q} w_r \neq 0$ , in which  $g_s$  are related to G (RNMM) or G+G×E (RNMDs), and  $w_r$  are related to main envirotype effect (W) plus a envirotype × genomic interaction (G×W). In  $G+G\times E$  (RNMDs), and  $w_t$ <br>genomic interaction (G:<br>G+W+GW, whereas RNM r<br>- $-1$ are related to m<br>W). In this considers G+GI<br>S considers G+GI <u>។</u>  $\frac{1}{2}$ G+G×E (RNMDs), and  $w_r$  are related to main envirotype effect (W) plus a envirotype ×<br>genomic interaction (G×W). In this context, RNMM accounts for the variation due<br>G+W+GW, whereas RNMDS considers G+GE+W+GW.<br>28 G+G+G<sup>2</sup> (C) plus are related to main end and 4 587 are related to main environment of the variation due G+W+GW, whereas RNMDS considers G+GE+W+GW.<br>  $G+W+GW$ , whereas RNMDS considers G+GE+W+GW. 588 G+W+GW, whereas RNMDS considers G+GE+W+GW. 588 G+W+GW, whereas RNMDS considers G+GE+W+GW.

589

590<br>591<br>592<br>593<br>594<br>595<br>596 591 kernels (**K\_G**), a list of environmental relationship kernels (**K\_E**), and phenotypic MET data set<br>592 (**Y**), organized as vector of environment identification, vector of genotype identification and<br>593 vector of trai 592 (Y), organized as vector of environmental relationship kernels (K\_C), and phenotypic MET data set<br>592 (Y), organized as vector of environment identification, vector of genotype identification and<br>593 vector of trait v 392 (Y), organized as vector of environment identification, vector of genotype identification and<br>3593 vector of trait values. Finally, the argument **model** sets the statistical model used ("MM", "MDs",<br><sup>4</sup>EMM", "EMDs", " <sup>593</sup> vector of trait values. Finally, the argument model sets the statistical model used ("MM", "MDS").<br>
594 "EMM", "EMDs", "RNMM" and "RNMDs"). Each genomic kernel in **K\_G** must have the dimension of<br>  $p \times p$  genotypes. 595 p × p genotypes. At the same manner, the **K\_E** might have the dimension of p × p genotypes. At the same manner, the **K\_E** might have the dimension of q × q environments, but in some cases the environmental kernels can 595 p × p genotypes. At the same manner, the K\_E might have the dimension or q × q environments,<br>596 but in some cases the environmental kernels can be built at phenotypic observation level. This<br>597 means that for each g 597 means that for each genotype at each environment, there is a different ECs, according for<br>598 particular phenology stages or envirotyping at plant level. Thus, using the additional argument<br>599 size\_E = 'full' (defaul 598 particular phenology stages or envirotyping at plant level. Thus, using the additional argument<br>
599 size\_E = 'full' (default is 'environment'), the K\_E may accomplish a kernel with  $n \times n$ , in which  $n = pq$ . The basic u 599 **size\_E** = 'full' (default is 'environment'), the **K\_E** may accomplish a kernel with  $n \times n$ , in which  $n = pq$ . The basic usage of *get\_kernel* in given in Results section.<br>601 **RESULTS**<br>602 Three sections of results wer

599 size\_E = 'full' (default is 'environment'), the K\_E may accomplish a kernel with n × n, in which n **EXULTS**<br>601 **RESULTS**<br>602 Three sections of results were implemented to give a c<br>603 important functions of EnvRtype. First, we illustrate the<br>604 envirotyping pipeline over different locations in the world.<br>605 demonstr Find the case of the case of the contract of the particular control of the particular contract the particular contract the particular contract the particular contract of the particular contract of the particular contract o matrix in the implemented of given the perfective of EnvRtype in starting an<br>envirotyping pipeline over different locations in the world. Second, we used a toy data set to<br>demonstrate the creation of different environmenta envirotyping pipeline over different locations in the world. Second, we used a toy data set to<br>605 demonstrate the creation of different environmental similarities based on different<br>606 environmental factors. This type of 605 demonstrate the creation of different environmental similarities based on different environmental factors. This type of application can be useful for researchers interested in predict the particular genotypic response EXECUTE: THE CREAT CONTROLLED INTERNATION CONTROLLED AND ADDEDED AND THE PRESENT OF DETAILS OF DETAILS OF THE PATTICULAR SERVIRO ENTIRE SERVIRO ENTIRE SERVIRO ENTIRE SERVIRO ENTIRE SERVIRO ENTIRE SERVIRO ENTIRE SERVIRO ENT the particular genotypic responses shaped by genomic and environmic-specific factors across<br>existing experimental trials or for assembly virtual scenarios. Finally, we compare the kernel<br>methods for modeling environmental Existing experimental trials or for assembly virtual scenarios. Finally, we compare the kernel<br>methods for modeling environmental similarity in GP. For these last sections, we expect to give<br>some insights to facilitate th 609 methods for modeling environmental similarity in GP. For these last sections, we expect to give<br>610 some insights to facilitate the usage of enviromic data in boosting GP for multiple environments.<br>29 some insights to facilitate the usage of environmic data in boosting GP for multiple environments.<br>
29 610 some insights to facilitate the usage of enviromic data in boosting GP for multiple environments.

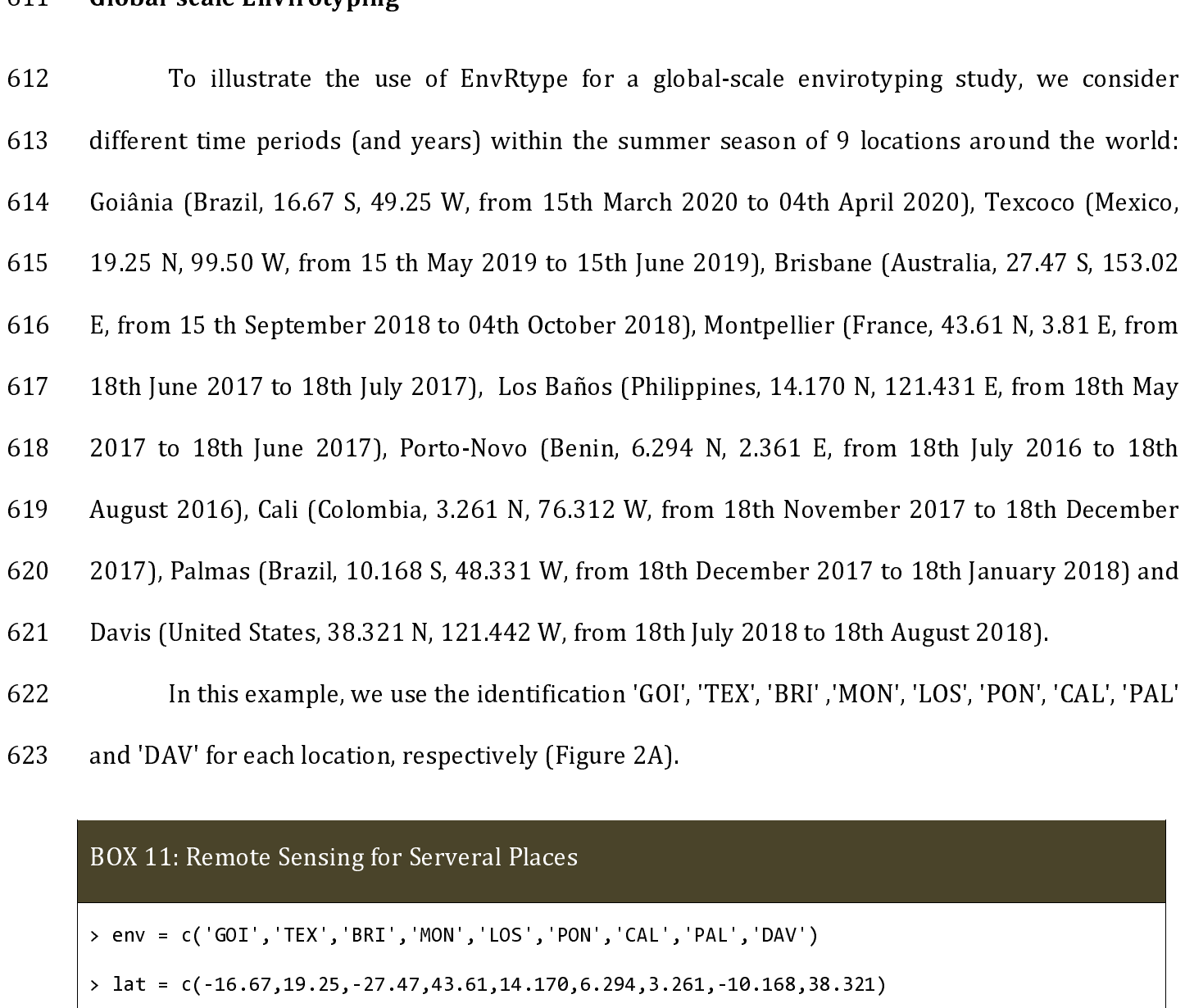

```
622 In this example, we use the identification 'GOI', 'TEX', 'BRI','MON', 'LOS', 'PON',<br>623 and 'DAV' for each location, respectively (Figure 2A).<br>80X 11: Remote Sensing for Serveral Places<br>\rangle env = c('GOI', 'TEX', 'BRI
622 In this example, we use the identification 'GOI', 'TEX', 'BRI','MON', 'LOS', 'PON', 'CAL', 'PAL'<br>
623 and 'DAV' for each location, respectively (Figure 2A).<br>
80X 11: Remote Sensing for Serveral Places<br>
\rightarrow env = c('G
623 and 'DAV' for each location, respectively (Figure 2A).<br>
BOX 11: Remote Sensing for Serveral Places<br>
\times env = c('GOI', 'TEX', 'BRI', 'MON', 'LOS', 'PON', 'CAL',<br>
\times 1at = c(-16.67,19.25,-27.47,43.61,14.170,6.294,3.
                  % env = c('GOI','TEX','BRI','MON','LOS','POI<br>
> lat = c(-16.67,19.25,-27.47,43.61,14.170,<br>
> lon = c(-49.25,-99.50,153.02,3.87,121.241<br>
> start = c('2020-03-15','2019-05-15','2018<br>
'2017-06-18','2017-12-18',<br>
> end = c('20
                 > env = c('GOI','TEX','BRI','MON','LOS','PON','CAL','PAL','DAV')<br>
> lat = c(-16.67,19.25,-27.47,43.61,14.170,6.294,3.261,-10.168,38.321)<br>
> lon = c(-49.25,-99.50,153.02,3.87,121.241,2.361,-76.312,-48.331,-121<br>
> start = c(
                 \frac{1}{2017-06-18}, '2017-05-18', '2016-07-18',<br>
'2016-07-18', '2016-07-18',
                  > start = c('2020-03-15','2019-05-15','2018-09-15',<br>
'2017-06-18','2017-05-18','2016-07-18',<br>
'2017-11-18','2017-12-18','2018-07-18')
                  5tart = c('2020-03-15','2019-05-15','2018-09-15',<br>2017-06-18','2017-05-18','2016-07-<br>2017-11-18','2017-12-18','2018-07-<br>2018-10-15','2019-06-15','2018-10-15',
                                    2017-06-18','2017-05-18','2016-07-18',<br>2017-11-18','2017-12-18','2018-07-18')<br>7020-04-15','2019-06-15','2018-10-15',<br>2017-07-18','2017-06-18','2016-08-18',
                                    2017-11-18','2017-12-18','2018-07-18')<br>
c('2020-04-15','2019-06-15','2018-10-15',<br>
2017-07-18','2017-06-18','2016-08-18',<br>
2017-12-18','2018-01-18','2018-08-18')
                  % end = c('2020-04-15','2019-06-15','2018-10-15',<br>'2017-07-18','2017-06-18','2016-08-<br>'2017-12-18','2018-01-18','2018-08-<br>http://eather/env.id = env, lat = lat, l </a>
                                    '2017-07-18','2017-06-18','2016-08-18',<br>'2017-12-18','2018-01-18','2018-08-18')<br>ata<-get_weather(env.id = env, lat = lat, lon =
                                     '2017-12-18','2018-01-18','2018-08-18') 
                  > env.data<-get_weather(env.id = env, lat = lat, lon = lon, start.day = start, end.day = end)
```
### 624

625<br>626<br>627<br>628<br>629<br>630 626 environmental factors (Figure 2B). As a toy exemplification, we use the variable "T2M' (daily average temperature at 2 meters) to discover environmental types (ETs) and compute environmental similarity (Figure 2C). In Example the temperature (Figure 2D). Let  $\pi$  by such parameters (FIS) and compute<br>
environmental similarity (Figure 2C). In this case, we used the gaussian kernel as sign of<br>
environmental distance, but it also can be us 628 average temperature at 2 meters) to discover entirely specifically  $\sigma$  (ECP) and compute<br>629 averagency environmental distance, but it also can be used as kinship for predictive breeding (Costa-Neto et<br>800 al., 2020a 629 environmental distance, but it also can be used as kinship for predictive breeding (Costa-Neto et<br>
630 al., 2020a).<br>
BOX 12: Discovering ETs and similarity among locations<br>
> ET = EnvTyping(env.data = env.data,env.id 630 al, 2020a).<br>
BOX 12: Discovering ETs and similarity among locations<br>  $\triangleright$  ET = EnvTyping(env.data = env.data,env.id = 'env',var.id = "T2M"))<br>  $\triangleright$  EC = W.matrix(env.data = env.data,var.id = 'T2M')<br>  $\triangleright$  distance

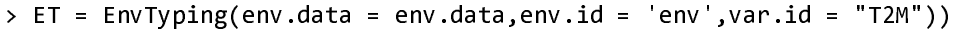

- 
- $\overline{BOX}$  12: Dis<br>  $> ET = EnvT$ <br>  $> EC = W.max$ <br>  $> distance$ <br>  $> kinship$ <br>
631 > ET = EnvTyping(env.data = env.data,env.id = 'env',var.id = "T2M"))<br>> EC = W.matrix(env.data = env.data,var.id = 'T2M')<br>> distances = EnvKernel(env.data = ET,gaussian = T)[[2]] # fig a<br>> kinship = EnvKernel(env.data = EC, > EC = W.matrix(env.data = env.data,var.id = 'T2M')<br>> distances = EnvKernel(env.data = ET,gaussian = T)<br>> kinship = EnvKernel(env.data = EC,gaussian = F,
	- > kinship = EnvKernel(env.data = EC,gaussian = F, sd.tol = 3)[[2]]

BOX ET = EnvTyping(env.data = env.data,env.id = 'env',var<br>
> EC = W.matrix(env.data = env.data,var.id = 'T2M')<br>
> distances = EnvKernel(env.data = ET,gaussian = T)[[2]<br>
> kinship = EnvKernel(env.data = EC,gaussian = F, sd. It's possible to see in this toy example, that perhaps locations in different continents might 632<br>633<br>634<br>635<br>636<br>637<br>638 Figure 1992 It is process can be done for several variables (single<br>or joint) to better describe those similarity. The combination of the remote sensing + typing<br>strategies is a powerful for turbocharging global patternshi or joint) to better describe those similarity. The combination of the remote sensing + typing<br>635 strategies is a powerful for turbocharging global patternships of field testing and germplasm<br>636 exchange. It also contribu 635 strategies is a powerful for turbocharging global patternships of field testing and germplasm exchange. It also contributes for increase the prediction of genotypes across a wide range of growing conditions, i.e., the 636 exchange. It also contributes for increase the prediction of genotypes across a wide range of growing conditions, i.e., the so-called adaptation landscapes (Messina et al., 2018; Bustos-Korts et al., 2019). This can i fit also conditions, i.e., the so-called adaptation landscapes (Messina et al., 2018; Bustos-Korts et al., 2019). This can involve past trends and virtual scenarios (Gillberg et al., 2019; de los Campos et al., 2020). Asso 638 al., 2019). This can involve past trends and virtual scenarios (Gillberg et al., 2019; de los Campos et al., 2020). Associated with predictive GIS tools, the recommendation of cultivars might also be leveraged for spec et al., 2020). Associated with predictive GIS tools, the recommendation of cultivars might also be<br>640 leveraged for specific regions (Costa-Neto et al., 2020b). It also can increase for a better<br>31 640 leveraged for specific regions (Costa-Neto et al., 2020b). It also can increase for a better  $\frac{31}{100}$  $\frac{1}{2}$  and specific regions (Costa-Neto et al., 2020b). It also can increase for a better for a better for a better for a better for a better for a better for a better for a better for a better for a better for a bette

642 impact on crops adaptation in the past (Heinemann et al., 2019);<br>
643 Panels of environmental similarity and reaction-norm<br>
644 To illustrate the use of different ECs in GP, we run a toy example involving a tropical ma Figure 2. The past (Heinemann et al., 2019),<br> **Panels of environmental similarity and reaction-norm**<br>
644 To illustrate the use of different ECs in GP, we run a toy ex<br>
set available in EnvRtype. This data set was included Fancis of environmental similarity and reaction-norm<br>644 To illustrate the use of different ECs in GP, we run a<br>645 set available in EnvRtype. This data set was included in<br>646 (2019) and cames from the Helix Seeds Company 645 set available in EnvRtype. This data set was included in Souza et al. (2017) and Cuevas et al<br>646 (2019) and cames from the Helix Seeds Company (HEL). However, to facilitate the demonstration<br>647 of functions, we made Entrantation in Entrantation in Entrantation in Entrantation (EDL), have calculated the demonstration<br>645 of functions, we made available a subset of 150 hybrids per environment, thus counting 750<br>648 genotypes per environ 647 of functions, we made available a subset of 150 hybrids per environment, thus counting 750 genotypes per environment observations. Grain yield data are mean-centered and scaled (*MaizeYield* object). Genotyping relatio Frame and scaled<br>genotypes per environment observations. Grain yield data are mean-centered and scaled<br>(*MaizeYield* object). Genotyping relationship for additive effects is based on 52,811 SNPs are also<br>available to make 649 *(MaizeYield object).* Genotyping relationship for additive effects is based on 52,811 SNPs are also<br>650 available to make the predictions (*maizeG* object). The phenotypic and genomic data of inbred<br>651 lines are cred and a state of the state of the predictions (maize Gobject). The phenotypic and genomic data of inbred<br>lines are credited to Helix Seeds Ltda. Company. Finally, weather data are presented for each one<br>of the 5 environment dood avantable to make the predictions (maized object). The phenotypic and genomic data of inbred<br>651 lines are credited to Helix Seeds Ltda. Company. Finally, weather data are presented for each one<br>652 of the 5 environme

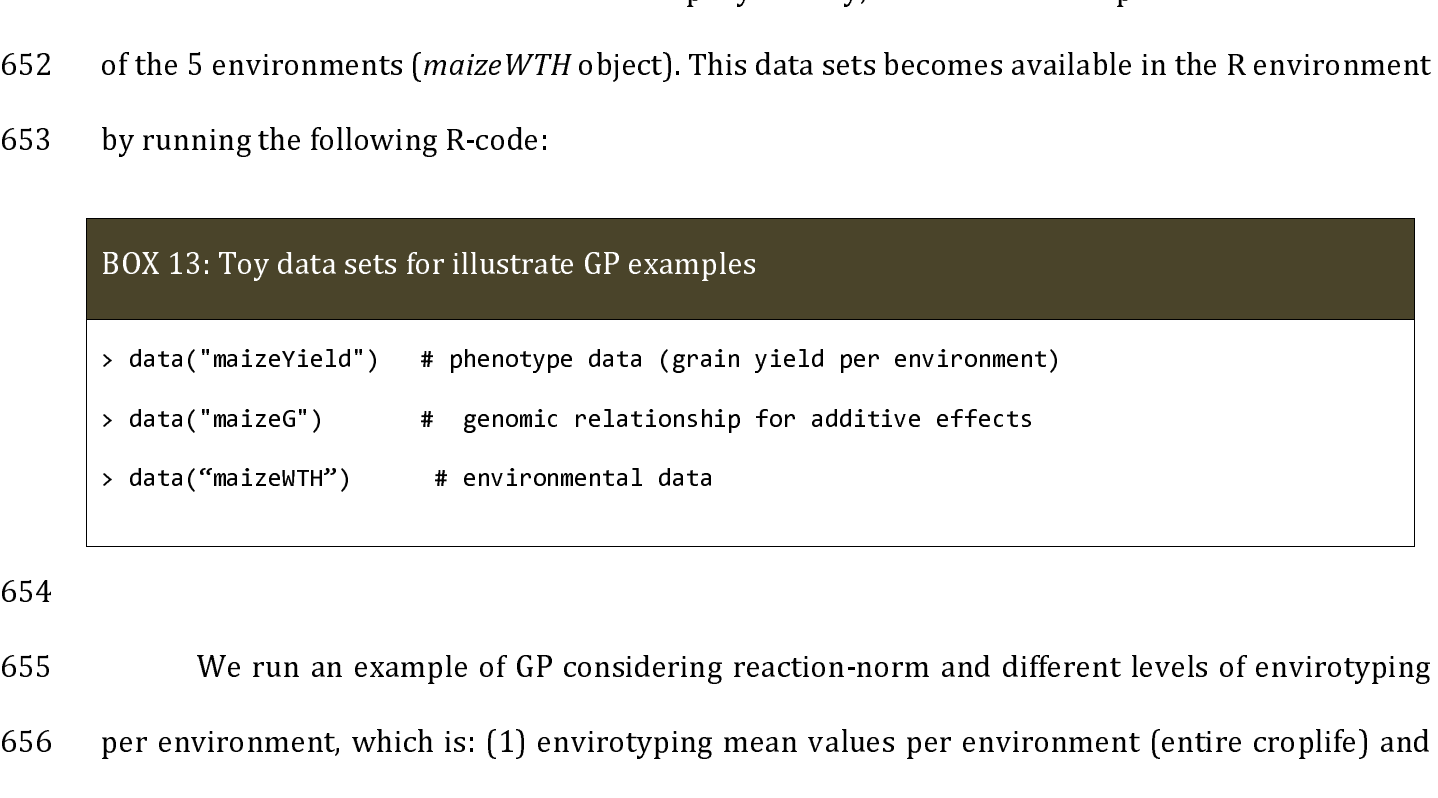

We run an example of GP considering reaction-norm and different levels of envirotyping 655<br>656<br>657<br>658 example of G56 per environment, which is: (1) envirotyping mean values per environment (entire croplife) and (2) envirotyping mean values for each time interval across crop life. We consider two types ECs: factor of temper (2) envirotyping mean values for each time interval across crop life. We consider two types ECs:<br>
factor of temperature effect over radiation use efficiency (FRUE) and the difference between<br>
32  $658$  factor of temperature effect over radiation use efficiency (FRUE) and the difference between<br>32  $\frac{1}{32}$  factor of temperature effect over radiation use efficiency (FRUE) and the difference between

- 
- 

$$
y = 1\mu + g + FRUE + g \times FRUE + \varepsilon
$$
 (4)

$$
y = 1\mu + g + PETP + g \times PETP + \varepsilon
$$
 (5)

669 arranged in four kernel structures using the RNMM model:<br>
• Model 1: genomic plus an enviromic kernel build with a single EC (FRUE):<br>
• Model 2: genomic plus an enviromic kernel build with a single EC (PETP):<br>
• Model 661 • Model 1: genomic plus an enviromic kernel build wit<br>
662  $y = 1\mu + g + FRUE + g \times FRUE + \varepsilon$ <br>
663 • Model 2: genomic plus an enviromic kernel build wit<br>
664  $y = 1\mu + g + PETP + g \times PETP +$ <br>
665 • Model 3 [Joint EC model]: genomic plus 661 • Model 1: genomic plus an enviromic kernel build with a single EC (FRUE):<br>
662  $y = 1\mu + g + FRUE + g \times FRUE + \varepsilon$ <br>
663 • Model 2: genomic plus an enviromic kernel build with a single EC (PETP):<br>
664  $y = 1\mu + g + PETP + g \times PETP + \varepsilon$ <br> 663 • Model 2: genomic plus an environic kernel build with a single EC (PETP):<br>
664 •  $y = 1\mu + g + PETP + g \times PETP + \varepsilon$  (5)<br>
665 • Model 3 [Joint EC model]: genomic plus an environic kernel build with FRUE and PET<br>
666 (W). This 663 • Model 2: genomic plus an enviromic kernel build with a single EC (PETP):<br>
664 •  $y = 1\mu + g + PETP + g \times PETP + \varepsilon$ <br>
665 • Model 3 [Joint EC model]: genomic plus an enviromic kernel build with<br>
666 (W). This is the benchmark 664  $y = 1\mu + g + PETP + g \times PETP + \varepsilon$  (5)<br>
665 • Model 3 [Joint EC model]: genomic plus an enviromic kernel build with FRUE and PETI<br>
666 (W). This is the benchmark reaction norm model (Jarquín et al., 2014), but her<br>
considerin

$$
y = 1\mu + g + W + g \times W + \varepsilon \tag{6}
$$

• Model 3 [Joint EC model]: genomic plus an enviromic kernel build with FRUE and PETP<br>
666 **(W)**. This is the benchmark reaction norm model (Jarquín et al., 2014), but here<br>
considering only two columns of covariates:<br>  $y$ 667 considering only two columns of covariates:<br>  $y = 1\mu + g + W + g \times W + \varepsilon$  (6)<br>
• Model 4 [Multiple EC model]: genomic plus two enviromic kernels, from FRUE and PETP,<br>
respectively. Differently from model (6), here the effec 668  $y = 1\mu + g + W + g \times W + \varepsilon$ <br>
669 Model 4 [Multiple EC model]: genomic plus<br>
670 respectively. Differently from model (6), her<br>
671 modeled separately as:<br>
672  $y = 1\mu + g + FRUE + PETP$ <br>
673 These envirotyping levels and model stru 669 • Model 4 [Multiple EC model]: genomic plus two enviromic kernels, from FRUE and PETI<br>670 respectively. Differently from model (6), here the effects of each environmental gradient i<br>671 modeled separately as:<br>672  $y =$ 669 • Model 4 [Multiple EC model]: genomic plus two enviromic kernels, from FRUE and PETP,<br>
670 respectively. Differently from model (6), here the effects of each environmental gradient is<br>
671  $y = 1\mu + g + FRUE + PETP + g \times FRUE + g \times P$ 

$$
672 \t y = 1\mu + g + FRUE + PETP + g \times FRUE + g \times PETP + \varepsilon
$$
 (7)

```
671 modeled separately as:<br>
y = 1\mu + g + FRUE + PETP + g \times FRUE + g \times PETP + \epsilon (7)<br>
These envirotyping levels and model structures can be implemented in EnvRtype as:<br>
BOX 14: Environmental gradient is and model structures for GP with ECs<br>
672 y = 1\mu +<br>
673 These envirotyping levels and<br>
BOX 14: Envirotyping levels and<br>
\begin{array}{r} \n\text{BOX 14: Environmental Covariables} \n\end{array}<br>
\begin{array}{r}\n\text{www. data = r} \n\end{array}<br>
\begin{array}{r}\n\text{www. data = r} \n\end{array}Free envirotyping levels and model structures can be implemented in EnvRtype as:<br>
BOX 14: Envirotyping levels and model structures for GP with ECs<br>
WENDEL 3 FRUE1 = W.matrix(env.data = maizeWTH, var.id = 'FRUE', statist
BOX 14: Envirotyping levels and model structures for GP with ECs<br>
### 1- Environmental Covariables (ECs)<br>
> wFRUE1 = W.matrix(env.data = maizeWTH, var.id = 'FRUE',statistic = 'mean')<br>
> wPETP1 = W.matrix(env.data = maizeWT
              WHW 1- Environmental Covariables (ECs)<br>
> wFRUE1 = W.matrix(env.data = maizeWTH, var.id = 'FRUE',statistic =<br>
> wPETP1 = W.matrix(env.data = maizeWTH, var.id = 'PETP',statistic =<br>
> wJoint1 = W.matrix(env.data = maizeWTH, 
              ### 1- Environmental Covariables (ECs) 
              > wFRUE1 = W.matrix(env.data = maizeWTH, var.id = 'FRUE',statistic = 'mean') 
              > wPETP1 = W.matrix(env.data = maizeWTH, var.id = 'PETP',statistic = 'mean') 
              > wJoint1 = W.matrix(env.data = maizeWTH, var.id = c("FRUE",'PETP'),statistic = 'mean') 
              ### 2- Kernels 
              > K1 = EnvKernel(env.data = wFRUE1)[[2]]
              > K2 = EnvKernel(env.data = wPETP1)[[2]]> K3 = EnvKernel(env.data = wJoint1)[[2]]> K4 = list(FRUE = K1, PETP = K2);
```

```
> K1 = list(FRUE=K1); K2 = list(PETP=K2); K3 = list(Joint = K3); KG = list(G=maizeG);### 3- Obtain Kernel Models 
> M1 = get kernel(K G = KG, K E = K1; Y = maizeYield, model = "RNMM")> M2 = get kernel(K G = KG, K E = K2, ,Y = maizeYield, model = "RNMM")
> M3 = get kernel(K G = KG, K E = K3, Y = maizeYield, model = "RNMM")
> M4 = get kernel(K G = KG, K E = K4, Y = maizeYield, model = "RNMM")
### 4- Genomic Prediction 
> require(BGGE) 
> fit1 = BGGE(y = maizeYield$value, K = K1, ne = table(maizeYield$env)) 
> fit2 = BGGE(y = maizeYield$value, K = K2, ne = table(maizeYield$env)) 
> fit3 = BGGE(y = maizeYield$value, K = K3, ne = table(maizeYield$env)) 
> fit4 = BGGE(y = maizeYield$value, K = K4, ne = table(maizeYield$env))
```
674

675<br>676<br>677<br>678<br>680<br>681 675 676 observed and predicted values without missing entries, *r*), its possible to observe that for the same raw-environmental data, each envirotyping level and modeling structure impacts on modeling the phenotypic variation same raw-environmental data, each envirotyping level and modeling structure impacts on modeling the phenotypic variation. When envirotyping are done by environment, there is a bad fitness (from 0.48 in Model 1 to 0.57 in M 678 modeling the phenotypic variation. When envirotyping are done by environment, there is a bad<br>679 fitness (from 0.48 in Model 1 to 0.57 in Model 4) in relation to the models with envirotyping level<br>680 by time interval fitness (from 0.48 in Model 1 to 0.57 in Model 4) in relation to the models with envirotyping level<br>by time interval (from 0.92 in Model 2 to 0.97 in Model 1). It also reflected how the different<br>levels of envirotyping imp

by time interval (from 0.92 in Model 2 to 0.97 in Model 1). It also reflected how the different<br>levels of envirotyping impact on the understanding of which ECs explain the phenotypic variation<br>across field trials.<br>In addit Fig. 2.1 in addition, the envirotyping level per time-interval lead to an increase of genomic<br>682 In addition, the envirotyping level per time-interval lead to an increase of genomic<br>684 variance components and drastically 682 across field trials.<br>
683 In addition, the envirotyping level per time-interval lead to an increase of genomic<br>
684 variance components and drastically reduction of residual variation. For Model 4 with the<br>
685 envirot Fig. 2012<br>
683 In addition<br>
684 variance compone<br>
685 envirotyping leve<br>
686 determinant of ge<br>
687 effect were better 684 variance components and drastically reduction of residual variation. For Model 4 with the<br>685 envirotyping level by time-interval, it was possible to observe that the PETP effect is a<br>686 determinant of genomic × envi 685 envirotyping level by time-interval, it was possible to observe that the PETP effect is a determinant of genomic  $\times$  enviromic interaction in this experimental network. In addition, those effect were better visualize 686 determinant of genomic  $\times$  enviromic interaction in this experimental network. In addition, those<br>687 effect were better visualized in the model involving a second covariate (Model 4), because in this<br>34 effect were better visualized in the model involving a second covariate (Model 4), because in this experimental network. The model involving a second covariate (Model 4), because in this and the model involving a second co  $\frac{8}{3}$  effect were better visualized in the model  $\frac{1}{3}$  689 covariates. This ECs represents the atmospheric demand over the soil-plant-atmospheric<br>690 continuum. Thus, for predictive purposes, we suggest to use also ECs from soil-water balance<br>691 (e.g., soil water potential),

690 continuum. Thus, for predictive purposes, we suggest to use also ECs from soil-water balance<br>691 (e.g., soil water potential), in which can be collected from field-based sensors or estimated using<br>692 crop growth model From the predictive purposes of the and the subset of the subset of the subset of the subset of the continued asing<br>692 crop growth modeling approaches.<br>693 From the toy results demonstrated in this section, it is feasible experience from the toy results demonstrated in this section, it is feasible to conclude that for this<br>frame from the toy results demonstrated in this section, it is feasible to conclude that for this<br>frame trait (grain yi 693 From the toy results demonst trait (grain yield), at this germplass<br>695 temporal variation of ECs also in<br>696 phenotypic variation. As consequen<br>697 and novel environments. Obvious<br>698 introduce this concept as a pote from the total and the top results and experimental network, the increased knowledge about<br>temporal variation of ECs also increased the ecophysiology knowledge of GP in explaining<br>phenotypic variation. As consequence, it c Example 1944 of the system pair of ECs also increased the ecophysiology knowledge of GP in explaining<br>696 phenotypic variation. As consequence, it can lead to accuracy gains in predicting novel genotypes<br>697 and novel envi From the economic and the economic state is consequence, it can lead to accuracy gains in predicting novel genotypes<br>
and novel environments. Obviously, further studies are needed in this sense, but here we<br>
introduce this 697 and novel environments. Obviously, further studies are needed in this sense, but here we<br>698 introduce this concept as a potential application of EnvRtype in increasing ecophysiology<br>699 knowledge in GP.<br>**Benefits of G** 

698 introduce this concept as a potential application of EnvRtype in increasing ecophysiology<br>699 knowledge in GP.<br>699 knowledge in GP.<br>699 knowledge in GP.<br>699 knowledge in GP.<br>699 knowledge in GP.<br>699 knowledge in this s Example the state of Entries and Septembury of Entries Concepts and Septembury of Energies of Gaussian Kernel for GP with environmic data<br>
Finally, to illustrate the differences in kernel methods in reproducing environment Fractional Benefits of Gauss<br>
701 Finally, to<br>
702 similarity, we con<br>
703 For that, we use t<br>
704 TRUE. Finally, to illustrate the differences in kernel me<br>
702 similarity, we compare the last results from models 4-7 ne<br>
703 For that, we use the same codes from the box 14, but now t<br>
704 TRUE.<br>
705 ROX 15: Use of Gaussian Ke 302 Similarity, we compare the last results from models 4-7 now using a gaussian kernel approach.<br>
703 For that, we use the same codes from the box 14, but now the argument gaussian is gaussian =<br>
704 TRUE.<br>
705<br>
80X 15: U 703 For that, we use the same codes from the box 14, but now the argument gaussian is gaussian =<br>704 TRUE.<br>705<br>BOX 15: Use of Gaussian Kernel for modeling enviromic kinships<br> $\frac{1}{2}$ <br> $\frac{1}{2}$   $\frac{1}{2}$  kernels<br> $\frac{1}{2}$ 703 For that, we use the same codes from the box 14, but now the argument gaussian is gaussian =

# 705<br>  $300 \times 1$ <br>  $\frac{100 \times 1}{100 \times 1}$ <br>  $\frac{100 \times 1}{100 \times 1}$ <br>  $\frac{100 \times 1}{100 \times 1}$ <br>  $\frac{100 \times 1}{100 \times 1}$ <br>  $\frac{100 \times 1}{100 \times 1}$

### 2- Kernels

### 2- Kernels<br>> K1 = EnvKernel(env.data = wFRUE1,gaussian=TRUE)[[2]]<br>> K2 = EnvKernel(env.data = wPETP1,gaussian=TRUE)[[2]] > K1 = EnvKernel(env.data = wFRUE1,gaussian=TRUE)[[2]]

> K2 = EnvKernel(env.data = wPETP1,gaussian=TRUE)[[2]]

```
> K3 = EnvKernel(env.data = wJoint1, gaussian=TRUE) [[2]])
> K4 = list(FRUE = K1, PETP = K2);
> K1 = list(FRUE=K1); K2 = list(PETP=K2); K3 = list(Joint = K3); KG = list(G=maizeG);
```
706

707<br>708<br>709<br>710<br>711<br>712<br>713 The importance (Table 4). However, it was observed an increase in all models in relation to the<br>
2009 benchmark linear covariance matrix (Table 3). The models with envirotyping level per<br>
210 environment were the most succ For the methanic (Table 3). The models with envirotyping level per<br>
1708 importance matrix (Table 3). The models with envirotyping level per<br>
1710 environment were the most successful model in reducing residual variation a Frammark linear technical counter gives in the model 1 using envirotyping level<br>1709 benchmark were the most successful model in reducing residual variation and fitness (r =<br>1712 0.99) when FRUE are modeled from gaussian k The material were the most successful model in reducing residual variation and fitness (r = 0.99) when FRUE are modeled from gaussian kernel. However, the models with envirotyping level per time-interval still outperforms 212 0.99) when FRUE are modeled from gaussian kernel. However, the models with envirotyping<br>1712 evel per time-interval still outperforms the envirotyping per environment in adjusting models<br>1714 with more suitable to expl Farm The Parameter interval still outperforms the envirotyping per environment in adjusting models<br>
214 with more suitable to explain the phenotypic variance from genomic kinships. This is a signal that<br>
215 models with th The per time-interval still outperformation of the controllation of the environment of the per time-interval still outperform and the models with those level of envirotyping data may also be useful to increase the accuracy 215 models with those level of envirotyping data may also be useful to increase the accuracy of GP for<br>216 multiple environments for conditions with low genomic-heritability. Finally, in comparison with<br>217 the linear-cova 716 multiple environments for conditions with low genomic-heritability. Finally, in comparison with<br>
717 the linear-covariance matrix, the nonlinear gaussian kernel were more efficient in capturing<br>
718 genomic × enviromic The linear-covariance matrix, the nonlinear gaussian kernel were more efficient in capturing<br>
The genomic × environmic interactions (comparison between Tables 3 and 4). In addition, the<br>
The importance of FRUE and PETP wer 218 Senomic x enviromic interactions (comparison between Tables 3 and 4). In addition, the<br>219 importance of FRUE and PETP were better elucidated using gaussian kernel, despite the internal<br>220 differences between those tw 719 importance of FRUE and PETP were better elucidated using gaussian kernel, despite the internal<br>720 differences between those two ECs are not changed from the observed using linear covariance<br>721 matrix.<br>722 **CONCLUSION** 220 differences between those two ECs are not changed from the observed using linear covariance<br>
221 matrix.<br>
222 **CONCLUSION**<br>
223 The collection, processing and use of envirotyping data in genomic-based studies depends<br>

721 matrix.<br>722 **CONCLUSION**<br>723 The collection, processing and use of envirotyping data in genomic-based studies depends<br>724 not only of the quality of the data sources. Here we demonstrate that the increased ecophysiolog 722 **CONC**<br>723 724 not only<br>725 knowle 723 The collect<br>724 not only of the qu<br>725 knowledge in en 224 not only of the quality of the data sources. Here we demonstrate that the increased ecophysiology<br>225 knowledge in envirotyping is benefit not only to increase accuracy of statistical models in<br>36 225 knowledge in envirotyping is benefit not only to increase accuracy of statistical models in 36  $36$ 

The correct use of envirotyping data depends on the quality<br>
728 of data processing and it is specific for each crop specie (or living organism). A same<br>
729 'environment' (considering a time interval for a target location of data processing and it is specific for each crop specie (or living organism). A same<br>
T29 'environment' (considering a time interval for a target location) may result in different<br>
environmental types (ETs) for each org The main processing and it is specific for that the property (or living organism). It shares (expansion of the minimum organism, which depends on their sensibility in respond to constant and transitory variations of the en environmental types (ETs) for each organism, which depends on their sensibility in respond to<br>constant and transitory variations of the environment. Thus, in this study we presented some of<br>those concepts and created funct The constant and transitory variations of the environment. Thus, in this study we presented some of<br>
The those concepts and created functions (and gather others from different R packages) to facilitate<br>
The use of enviroty The concepts and created functions (and gather others from different R packages) to facilitate<br>the use of envirotyping data in quantitative genomics. We also show that global envirotyping<br>networks can be build using remote The use of envirotyping data in quantitative genomics. We also show that global envirotyping<br>
The use of envirotyping data in quantitative genomics. We also show that global envirotyping<br>
The term of the functions presente The use of the unitary-ping and in quantitative generative that the use of the functiony-ping<br>
735 uses of the functions presented here may involve: (1) the creation of multiple environment<br>
736 scenarios for predictive br The matrice and or state angle and formally of the matrice sensition of multiple environment<br>
735 uses of the functions presented here may involve: (1) the creation of multiple environment<br>
736 scenarios for predictive bre readed to the functions for predictive breeding; (2) an environic scan of which ETs better explain<br>environmental similarities. Then, this information can be used for design better experimental<br>networks and accelerate the s environmental similarities. Then, this information can be used for design better experimental<br>
networks and accelerate the screening of genotypes for target environments in which perform<br>
better; (3) analysis of historical The controller international simulation can be used for the called this included process in the perform<br>Theorem better; (3) analysis of historical trends to quantify the impact of recent climate changings in long-<br>Then, th 139 better; (3) analysis of historical trends to quantify the impact of recent climate changings in long-<br>140 term breeding strategies conducted in target regions; (4) integrate crop growth models, but as<br>141 inputs in fun 241 inputs in functions such as W.matrix and EnvTyping, but also to predict the crops performance<br>242 across diverse water or nitrogen management levels, which also may involve the use of the<br>243 collected data from get\_we 2742 across diverse water or nitrogen management levels, which also may involve the use of the<br>
2743 collected data from get\_weather and other sources.<br>
2744 REFERENCES<br>
2745 REFERENCES<br>
2745 Costa-Neto, G. M. F., O. P. Mo

### $745$  betterings of historical transformation to  $\overline{a}$  recent changings in long-changing  $\overline{a}$ 745

22 across diverse many or nine gas management levels, which also may involve the use of the use of the use of the use of the use of the use of the REFERENCES<br>244<br>245 **REFERENCES**<br>2020 A novel GIS-based tool to reveal spati 743 conected data from get\_weather and other sources.<br>
744 REFERENCES<br>
Costa-Neto, G. M. F., O. P. Morais Júnior, A. B. Heine:<br>
novel GIS-based tool to reveal spatial trend:<br>
Euphytica 216: 1–16. The REFERENCES<br>Costa-Neto, G.<br>novel GIS<br>Euphytica novel GIS-based tool to reveal spatial trends in reaction norm: upland rice case study.<br>Euphytica 216: 1–16. 37 Euphytica 216: 1–16.<br> $\frac{1}{2}$ Euphytica 216: 1–16.

- Heinemann, A. B., C. Barrios-Perez, J. Ramirez-Villegas, D. Arango-Londono, O. Bonina-Findji et al.,<br>2015 Variation and impact of drought-stress patterns across upland rice target population of<br>environments in Brazil. J. E
- environments in Brazil. J. Exp. Bot. 126: 1–14.<br>
ks, A., 2018 nasapower: A NASA POWER Global Meteorology, Surface Solar Energy and<br>
Climatology Data Client for R. J. Open Source Softw. 3: 1035.<br>
..., 2016 Envirotyping for environments in Brazil. J. Exp. Bot. 126. 1–14.<br>ks, A., 2018 nasapower: A NASA POWER G<br>Climatology Data Client for R. J. Open Source S<br>..., 2016 Envirotyping for deciphering enviro<br>it. 129: 653–673.

Sparks, A., 2016 Environmental Meteorology, Antionetic Solar Energy and Climatology Data Client for R. J. Open Source Softw. 3: 1035.<br>Xu, Y., 2016 Envirotyping for deciphering environmental impacts on crop plants. Theor. A C., 2016 Envirotyping for deciphering environmental impart. 129: 653-673.  $X$ u, Y., 2016 Envirotyping for deciphering environmental impacts on crop plants. Theorem. Appl.<br>Genet. 129: 653–673. Genet. 129: 653–673.

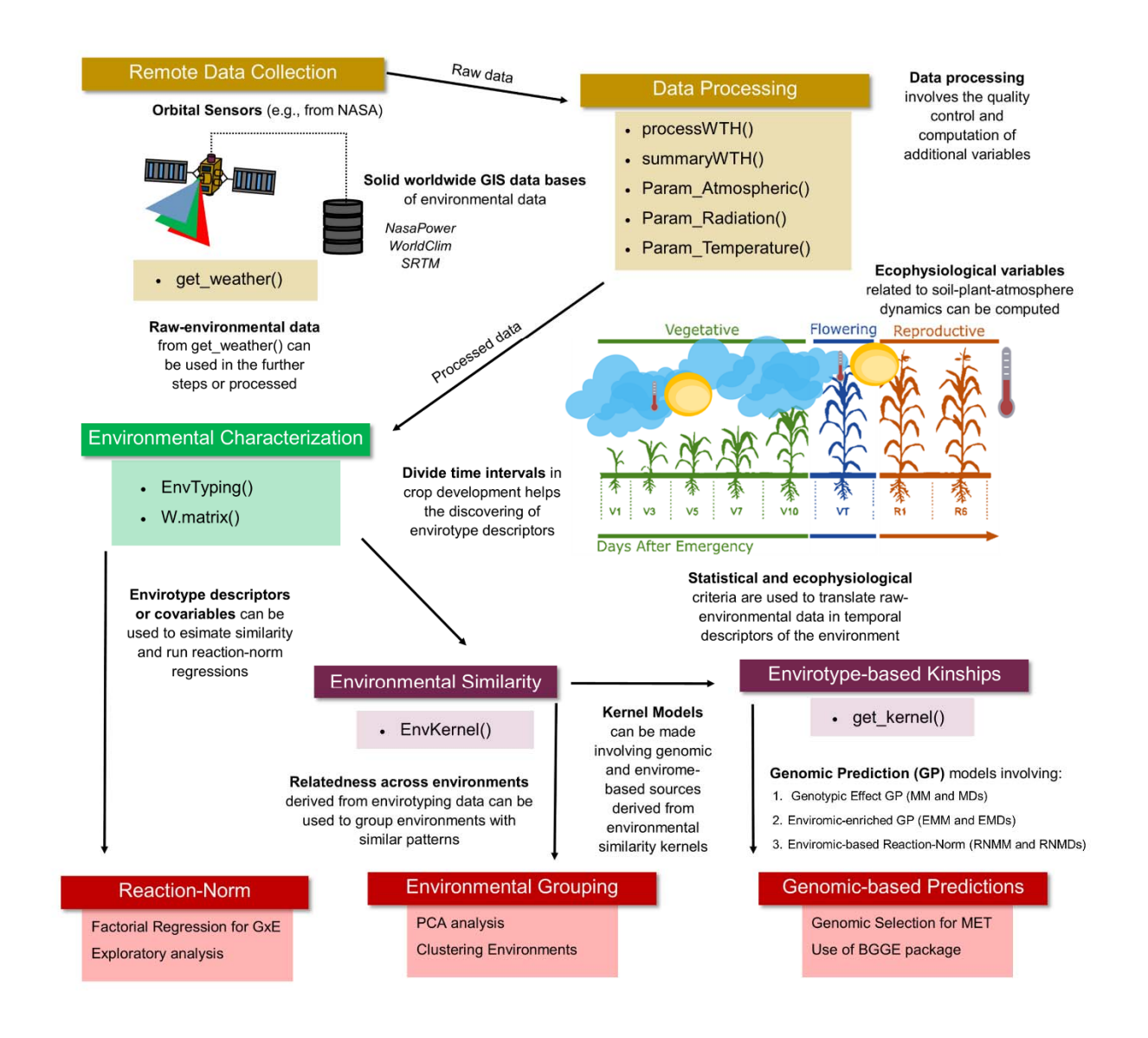

Figure 1. Workhow of the enviroty ping pipeline implemented using Envirope in R. Tenow,

Green, Wine and Red colors box denote the steps related to the Modules 1, 2, 3 and the outp puts

from EnvRtype. Black arrows indicate the flux direction of the envirotyping pipeline

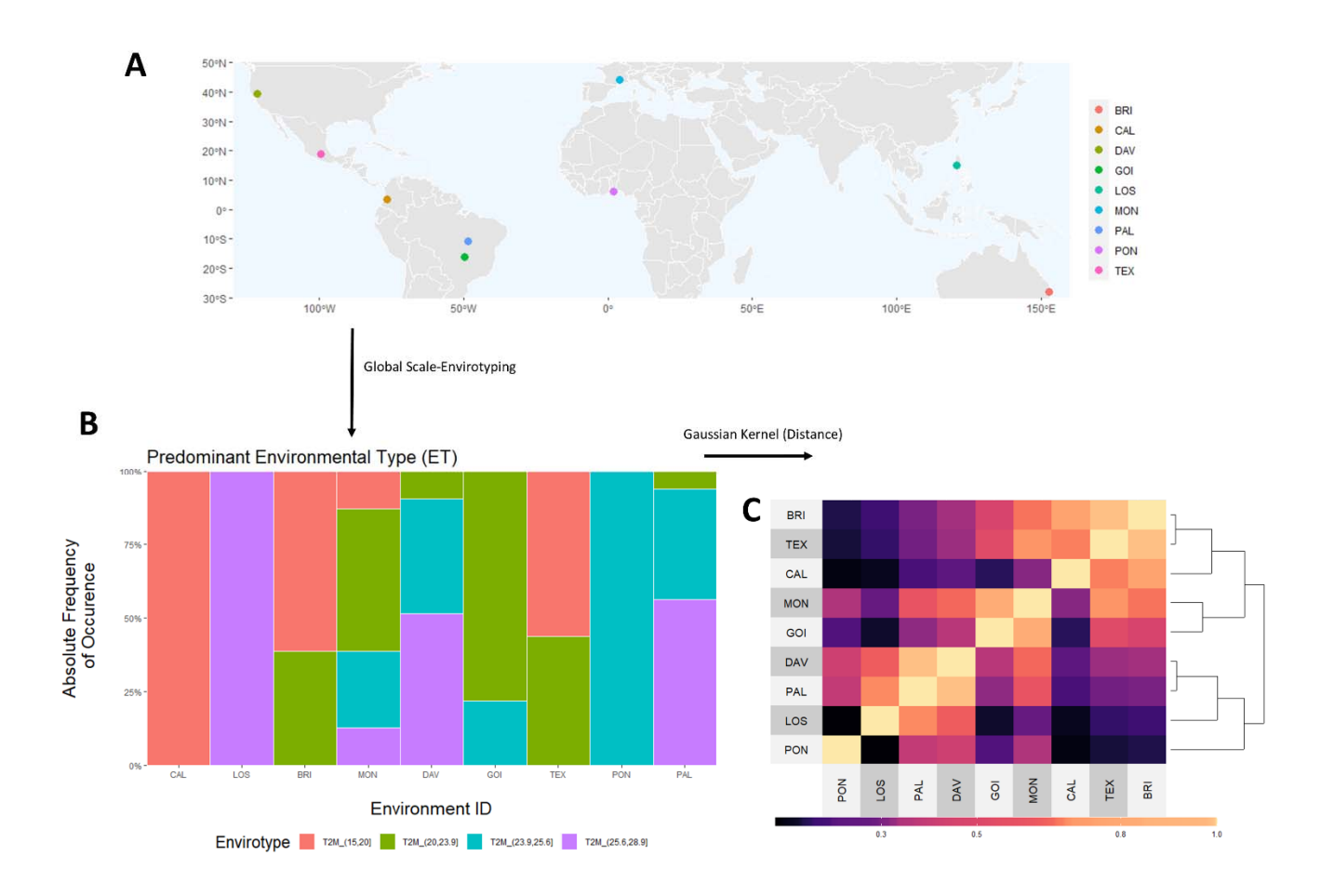

Figure 2. Global scale envirotyping highlight possible environmental similarity for locations s in different continents. A. Worldspread geographic positions or 9 locations used as toy-example. **D.** raner or environmental types (ET) for average air temperature during a certain month or a certain year in the summer season of each location. C. Environmental Similarity matrix based d on the ETs and computed using Gaussian Kernel.

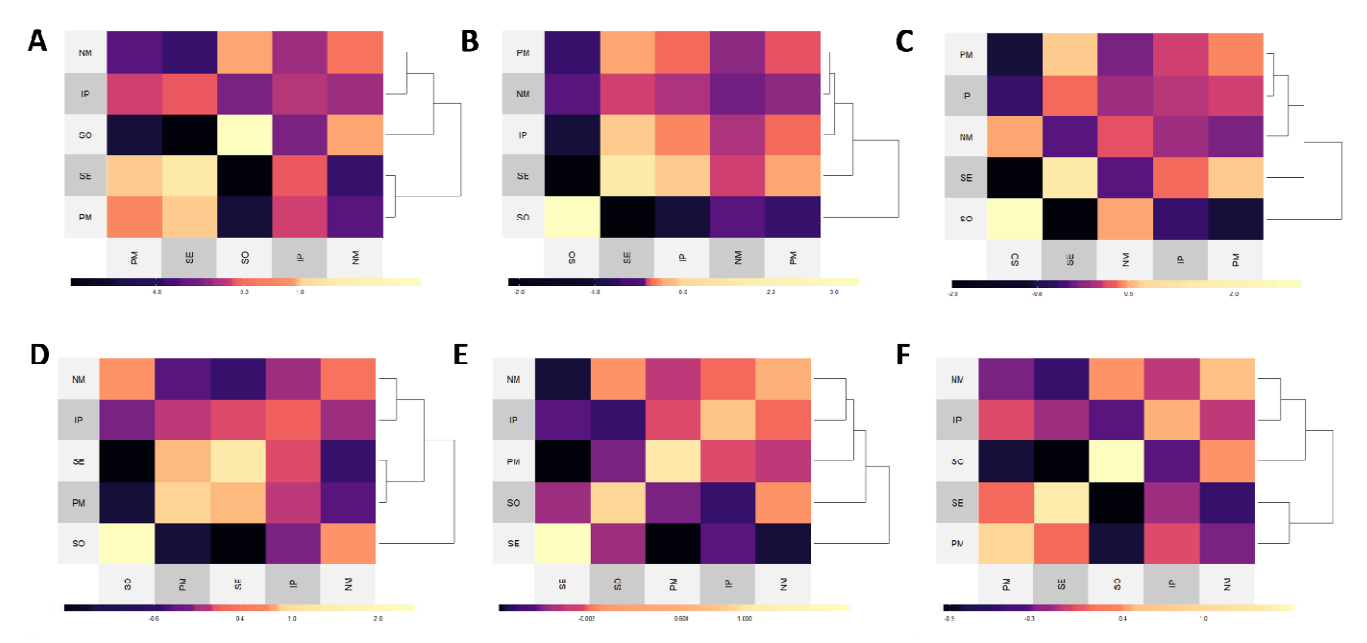

Figure 3. Linear enviromic kernels based the combination of two environmental covariates (ECs) and two envirotyping levels for 5 locations over an experimental network of tropical ma aize. Kernel were based on FRUE variable (impact of temperature on radiation use efficiency) for envirotyping at entire cropine (A) or divided by time intervals (D), **D.** FETT variable (deficit or evapotranspiration, mm.day-1) for entire croplife (B) or divided by time intervals (E) an d a combination of those two variables into a single kernel for entire croplife (C) or by time interv vals of croplife (F).

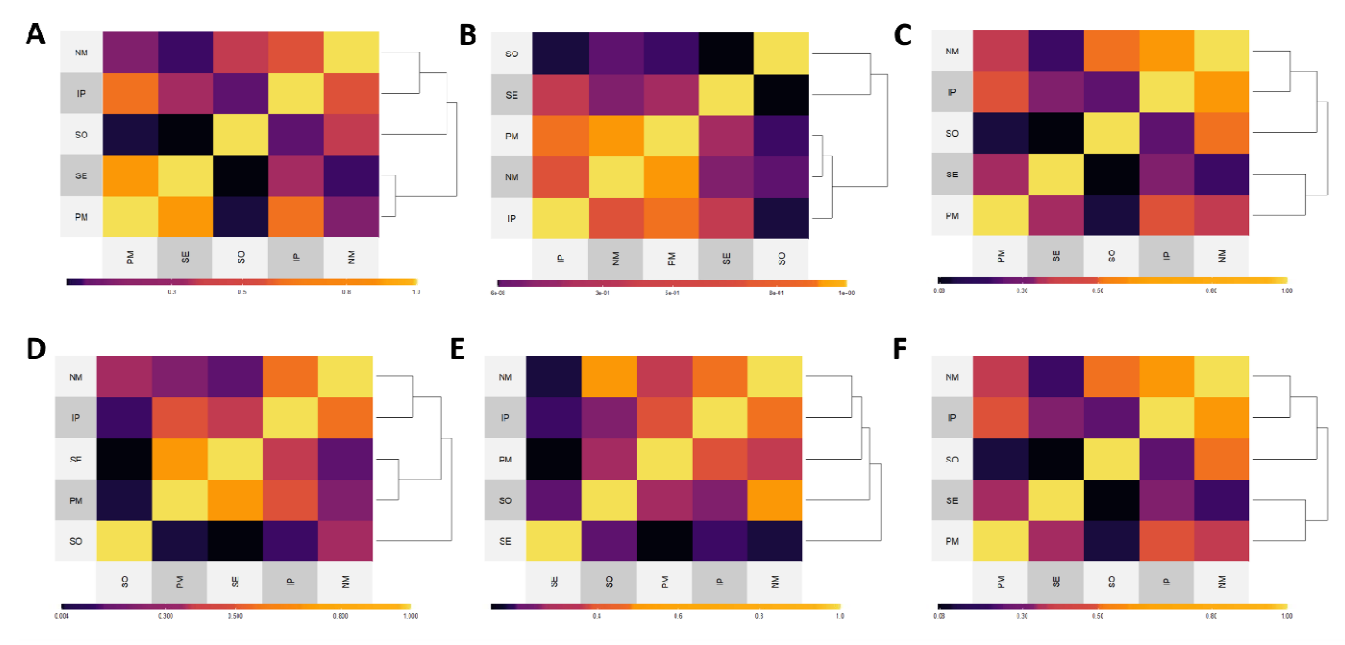

Figure 4. Nonlinear enviromic kernels (gaussian) based the combination of two environmental covariates (ECs) and two envirotyping levels for 5 locations over an experimental network of tropical maize. Kernel were based on FRUE variable (impact of temperature on radiation use efficiency) for envirotyping at entire cropine  $\mathbf{A}$  or divided by time intervals  $(\mathbf{D})$ ,  $\mathbf{D}$ . FETT variable (deficit of evapotranspiration, min.day ) for entire cropille (**b**) or divided by time intervals (E) and a combination of those two variables into a single kernel for entire croplife (C) or by time intervals of croplife  $(F)$ .

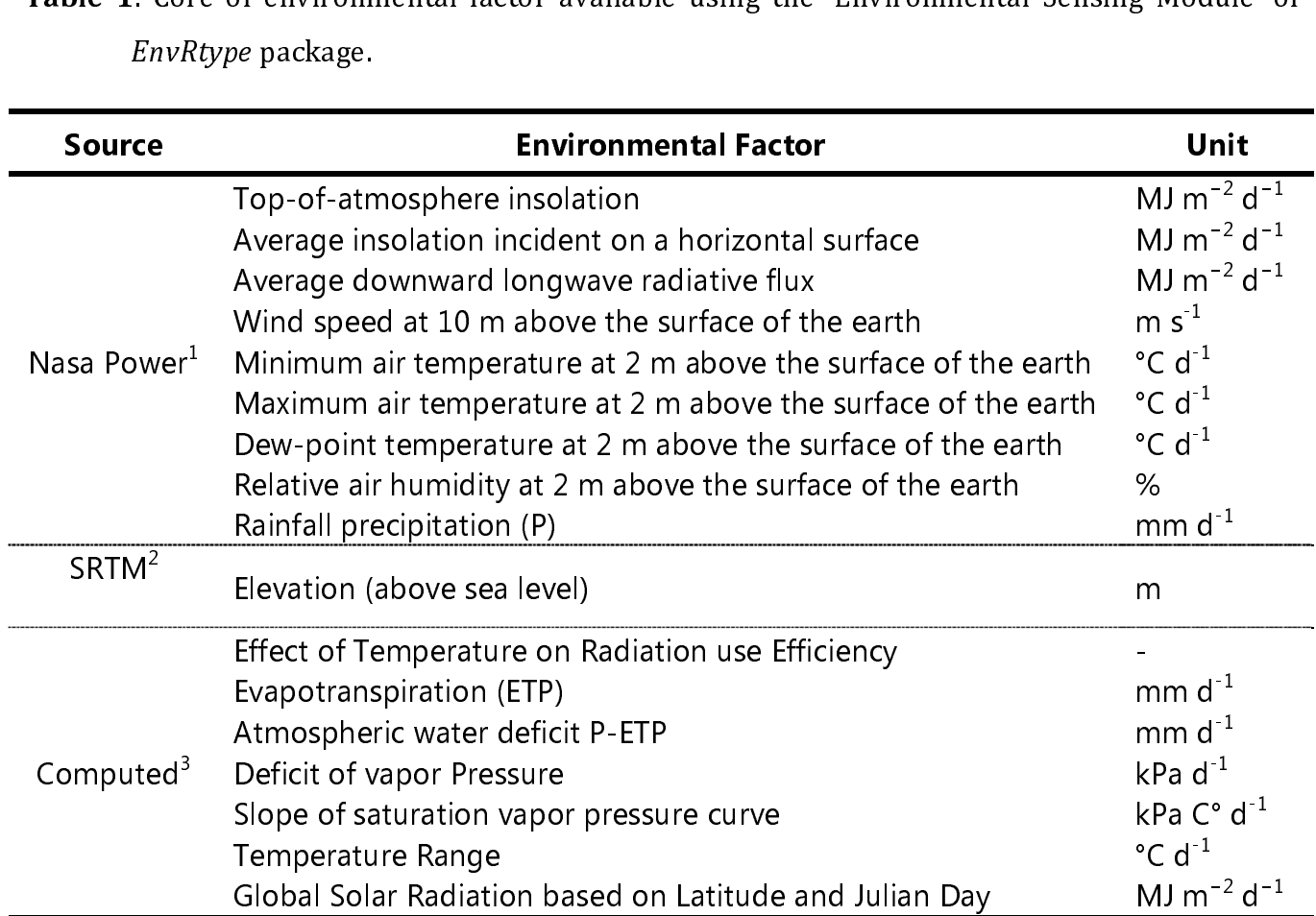

1 collected from NASA orbital sensors (Stackhouse Jr., 2014); 2 Shuttle Radar Topography Mission integrated with the raster R package; - processed using concepts from Allen et al (1990) and Soltani and<br>Circleir (2012) Sinclair (2012).

Table 2. Synthesis of some cardinal limits for the effect of temperature on the phenology

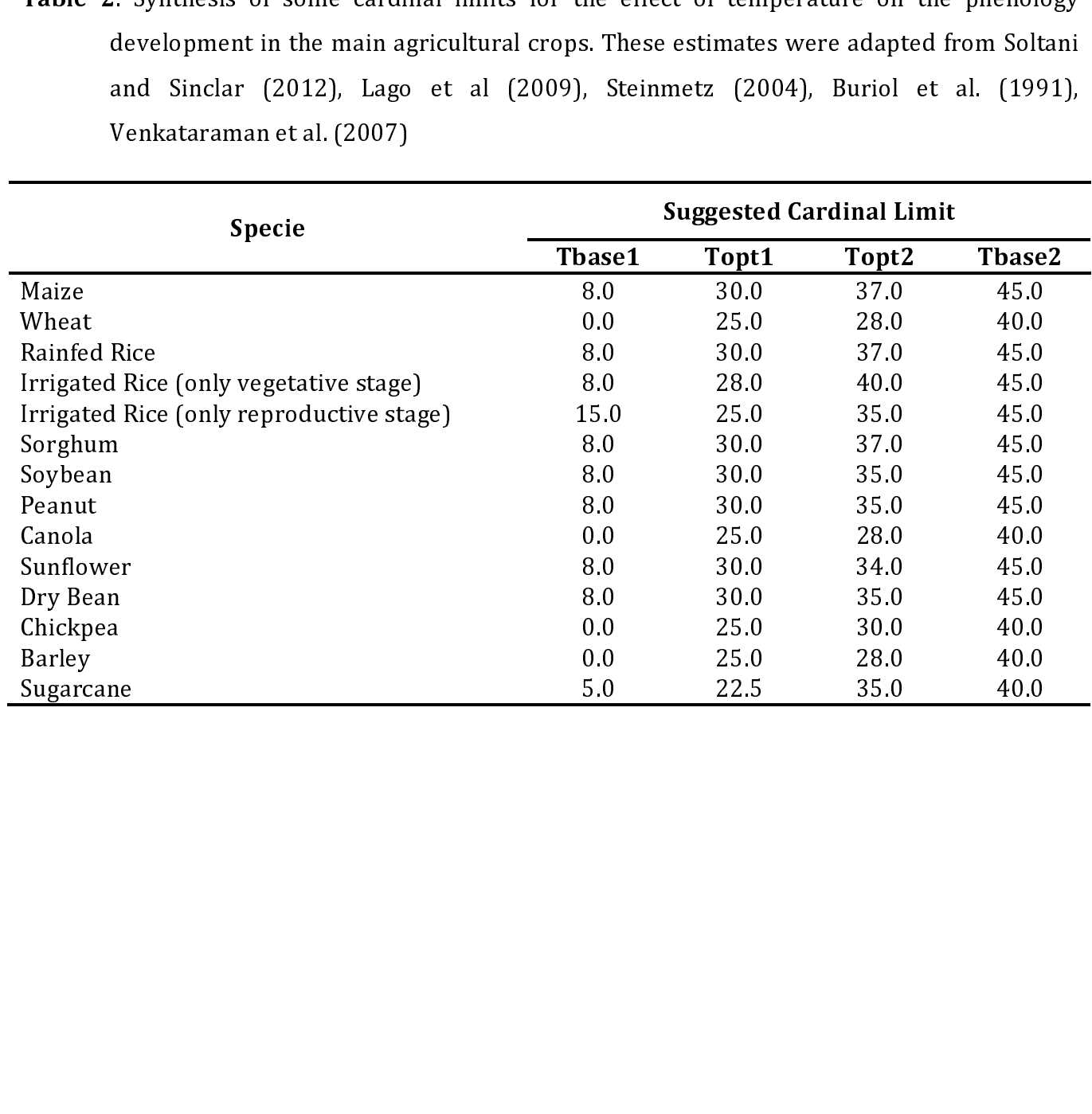

Table 3. Summary of a variance components and correlation between observed and predicted<br>values (r) from a preliminary reaction-norm study involving two envirotyping levels<br>(per environment, by interval = FALSE; and per ti value of the preliminary reaction-norm and the lines of the intervals by environment,<br>
by interval=TRUE), for a RNMM model involving additive genomic effects (G) and<br>
different structures for environmental covariates (ECs)

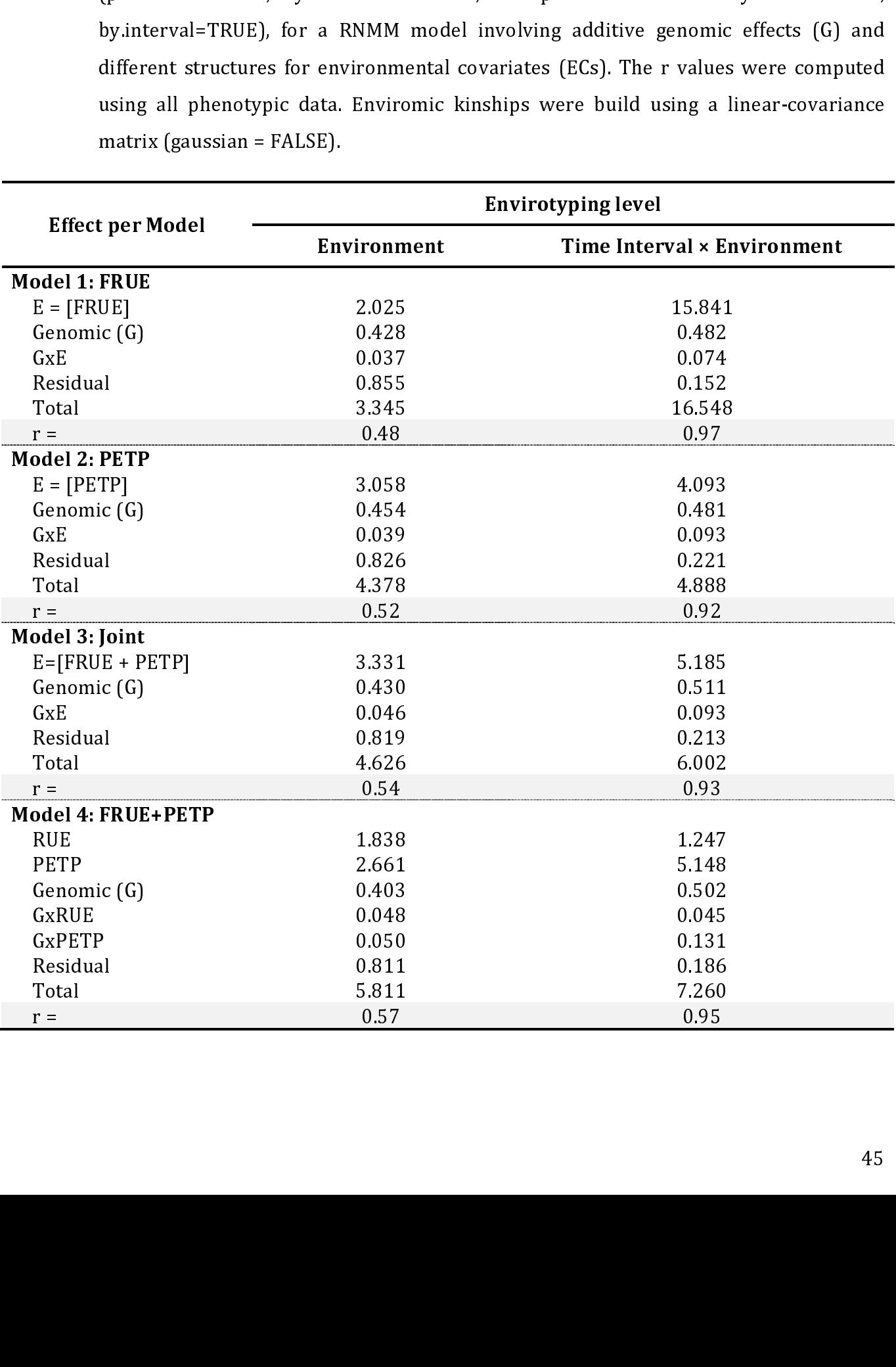

Table 4. Summary of a variance components and correlation between observed and predicted<br>values (r) from a preliminary reaction-norm study involving two envirotyping levels<br>(per environment, by interval = FALSE; and per ti value of the preliminary reaction-norm and the lines of the intervals by environment,<br>
by interval=TRUE), for a RNMM model involving additive genomic effects (G) and<br>
different structures for environmental covariates (ECs)

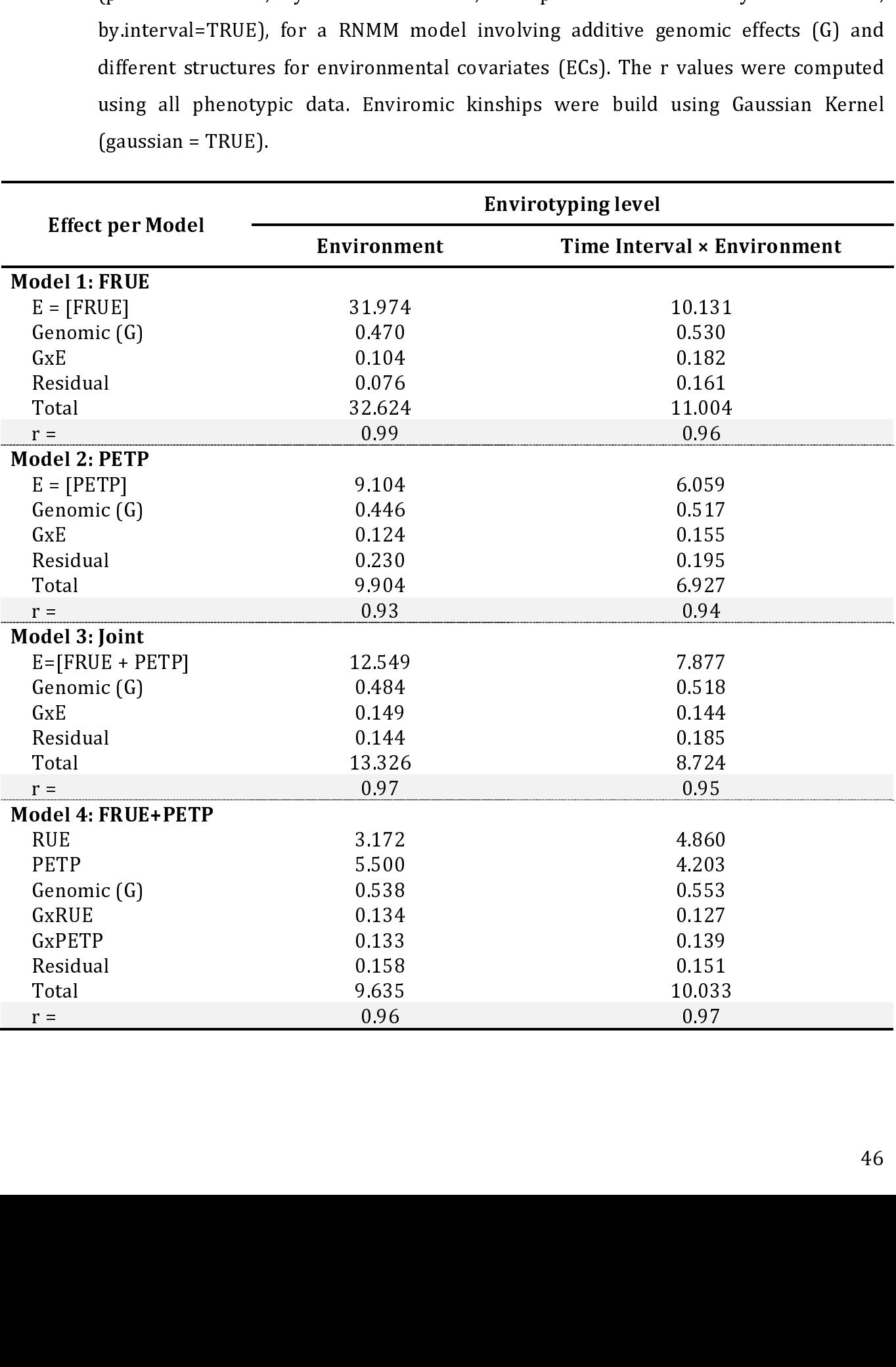

![](_page_46_Figure_0.jpeg)

![](_page_47_Figure_0.jpeg)

![](_page_47_Figure_1.jpeg)

![](_page_47_Figure_2.jpeg)

![](_page_47_Figure_3.jpeg)

![](_page_47_Figure_4.jpeg)

![](_page_47_Figure_5.jpeg)

![](_page_48_Figure_0.jpeg)

![](_page_48_Figure_1.jpeg)

![](_page_48_Figure_2.jpeg)

![](_page_48_Figure_3.jpeg)

![](_page_48_Figure_4.jpeg)

![](_page_48_Figure_5.jpeg)

![](_page_49_Figure_0.jpeg)

Use of BGGE package

**Exploratory analysis** 

**PCA** analysis **Clustering Environments**